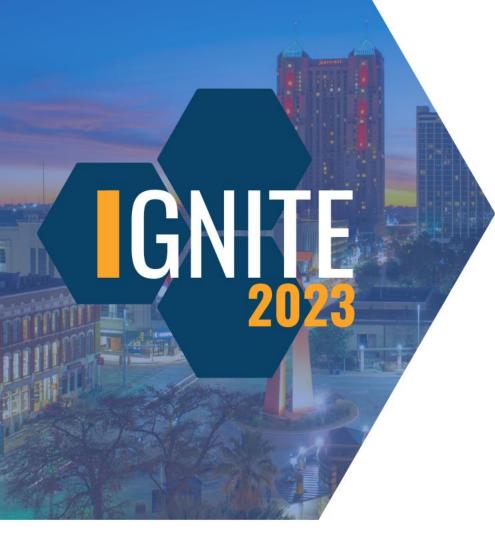

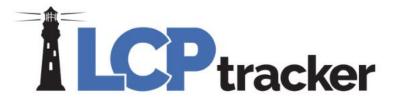

### Contractor Reports Bingo

Presented by Desirae Goode & Amber Bertasso

#### **Desirae Goode**

Education & Compliance Program Manager

**Amber Bertasso** 

Documentation Specialist

#### DISCLAIMER

The information provided herein is for general informational purposes only. Accordingly, LCPtracker, Inc. does not warrant the completeness or accuracy of the above information. The information displayed herein is provided on an "as is" basis with no assurance of completeness, accuracy or timeliness of the information, and without warranty of any kind, express or implied, including but not limited to any warranties of performance, merchantability, fitness, or for any particular purpose. No license, express or implied is granted or intended hereby. It does not constitute the provision of legal advice, tax advice, accounting services, or professional consulting of any kind. The information provided herein should not be used as a substitute for consultation with professional tax, accounting, legal, or other professional advisors. Before making any decision or taking any action, you should consult a professional adviser who had been provided with all pertinent facts relevant to your particular situation. Product or company names mentioned herein may be the trademarks of their respective owners. This guide is protected by copyright law. Individuals may reproduce and distribute this guide for individual, non-commercial use. LCPtracker, Inc. is not responsible for any liabilities that may arise out of the reproduction or distribution of the information herein.

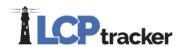

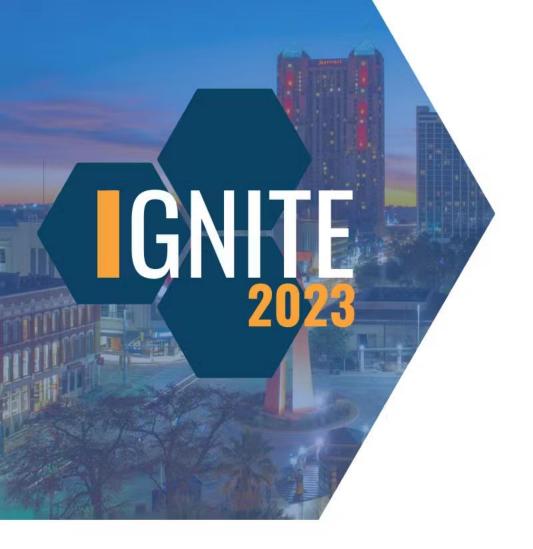

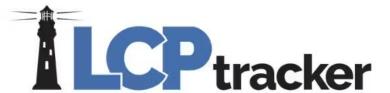

## Bingo!

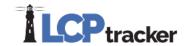

### Reports Catalog

#### **How To Access**

- Training Materials button
- Webinars and Documents

### KNOWLEDGE CF LER CONTRACTOR TRAINING DOCUMENTATION

#### Training Documentation Categories

Home

Contractors

Administrator

Construction Site Compliance

State Specific Information

Release Documents

Forms

Maryland Stadium Authority

Illinois DOT

#### Contractor Training Documentation

- Contractor User Manual
- · Contractor Quick Start Guide
- · Contractor FHWA Reporting Guide
- · Reporting Restitution
- . How to I-9 Verify, VAL\_29
- · Contractor DIR XML Instructions
- Address Validation Functionality in LCPtracker
- · Find Your Labor Compliance / Prevailing Wage Administrator
- Detailed Other Deductions Feature
- · Contractor Assignment Tree View for Contractors
- · Guide to WA L&I Features
- HUD New Section 3 Fature
- B2Gnow / LCPtrack
- Reports Catalog

#### Finding a Specific Report

- Two Ways:
  - 1. You can do a Ctrl + F to search using a key word
  - 2. Within the table of contents, find the report name and click on the link to take you to that report in the document

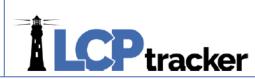

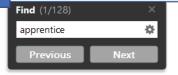

| COMPLIANCE REPORTS               | 19 |
|----------------------------------|----|
| ALL NOTICES REPORT               | 20 |
| CERTIFIED PAYROLL SUMMARY REPORT | 22 |
| HOLIDAY REPORT                   | 24 |
|                                  |    |

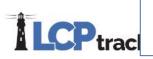

| AFFRENTICE REPORTS                  | 0 |
|-------------------------------------|---|
| APPRENTICE/TRAINEE LIST REPORT      | 7 |
| APPRENTICE/TRAINEE LIST REPORT SSRS | 9 |

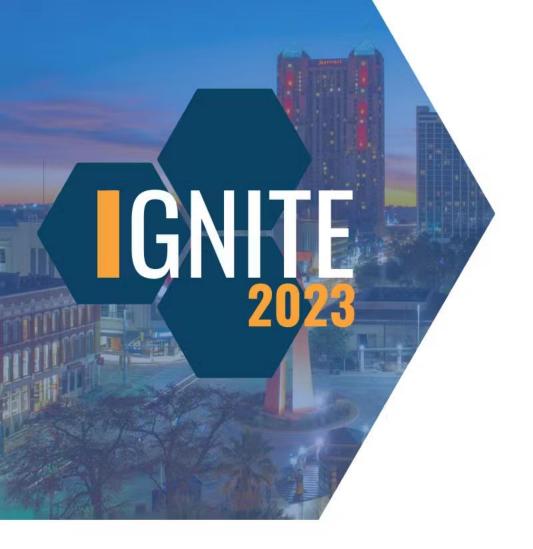

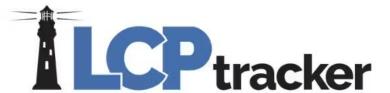

## Bingo!

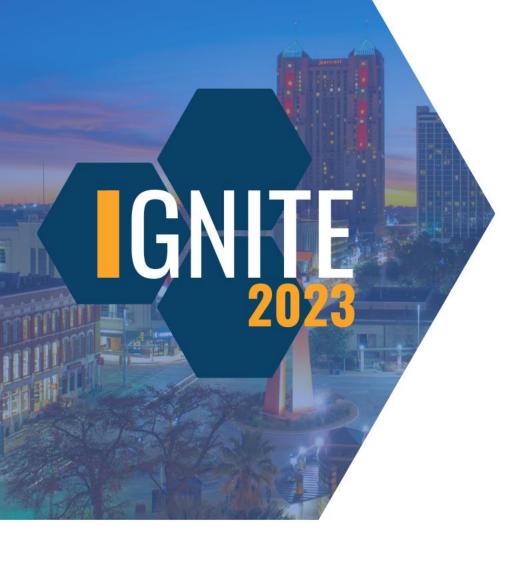

## What button do you click to find the Reports Catalog?

Watch Now

Training Materials

Live Chat

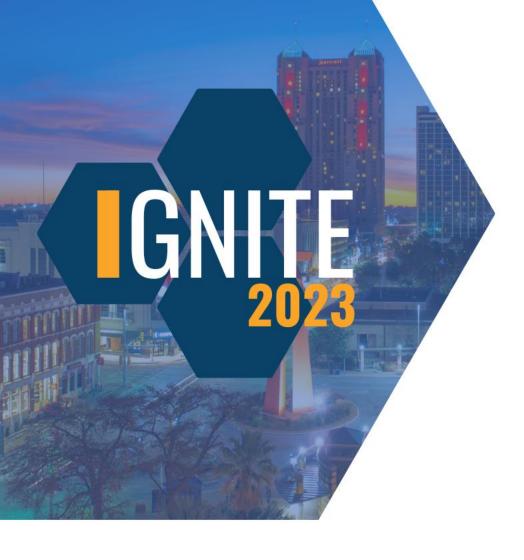

## What button do you click to find the Reports Catalog?

Watch Now

**Training Materials** 

Live Chat

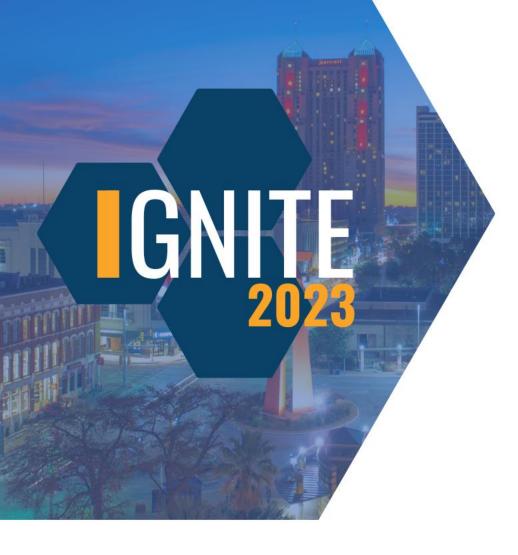

# How can you search for different reports in the Reports Catalog?

Ctrl+S

Ctrl+F

Clicking on the title of the report

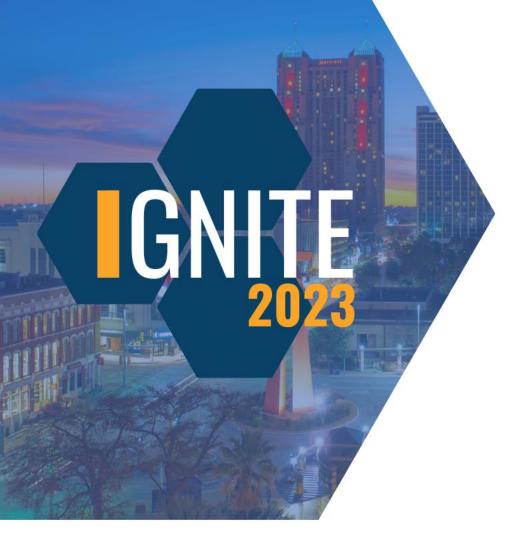

# How can you search for different reports in the Reports Catalog?

Ctrl+S

Ctrl+F

Clicking on the title of the report

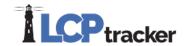

### Sum It Up

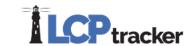

Apprentice Hours Report by City

E-Document Report-1

Local Workforce Utilization Report

Apprentice Hours Report by Contractor

E-Document Report-2

Multiple CPR Report

Apprentice Hours Report by Trade

**Employee List Report** 

New Hire

Apprentice/Trainee List Report

FHWA 1391 Additional Data Entry Status Report Payroll Details

CC-257 Monthly Emp Utilization Report

FHWA 1391 Report

Payroll Details with Uncertified Payrolls

Certified Payroll Report

FHWA Contractor Submittal Report

Training Reimbursement Report

Certified Payroll Report - Draft

FHWA Recovery Act 1589 Report

Workforce Utilization Summary Report

Certified Payroll Summary Report

Hours Worked by City

**Contractor Assignments Report** 

Late CPR Summary Report

### Certified Payroll Summary Report

- Can run this report for closed projects
- Various output formats available

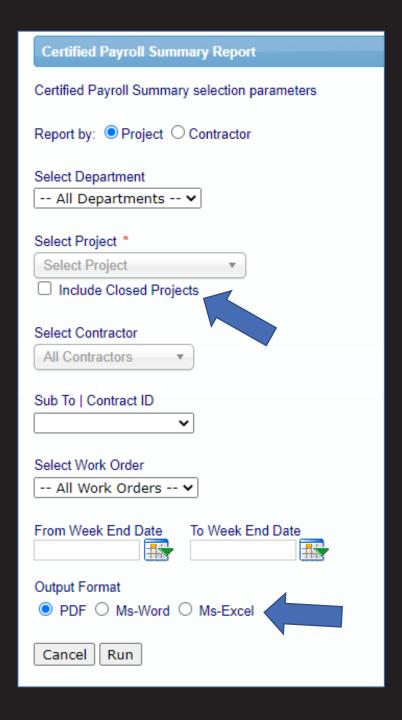

### **Certified Payroll Summary Report**

See possible reporting gaps

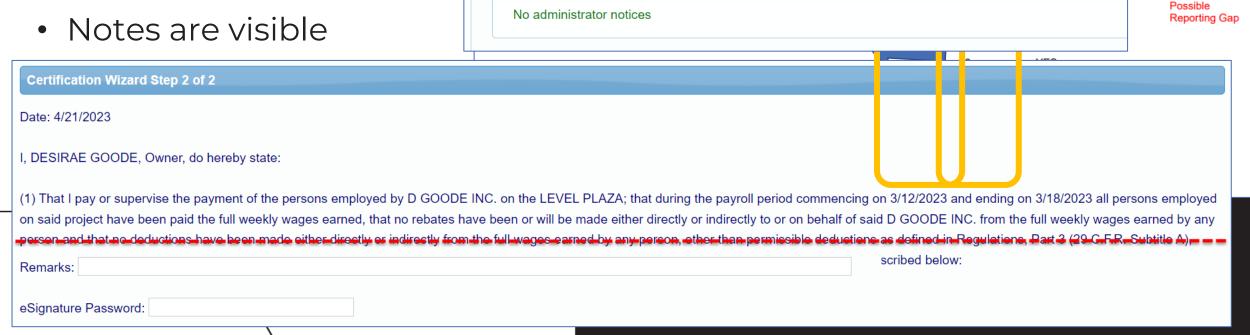

1. Payroll Records

2. Notices

To Date

Daily Log Notices (0)

From: 1/1/2022 To: 3/1/2023

Reports

3. Certification

Administrator Notices (0)

Set Up

**eDocuments** 

☐ Include Closed Admin Notices Load [

I CP tracker

**Contractor Notices** 

Payroll Notices (3)

All Projects

**Projects** 

Project

From Date

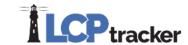

E-Document Report-1 Local Workforce Utilization Report Apprentice Hours Report by City E-Document Report-2 Multiple CPR Report Apprentice Hours Report by Contractor **Employee List Report** New Hire Apprentice Hours Report by Trade FHWA 1391 Additional Data Entry Status Payroll Details Apprentice/Trainee List Report Report Payroll Details with Uncertified Payrolls CC-257 Monthly Emp Utilization Report FHWA 1391 Report Training Reimbursement Report Certified Payroll Report FHWA Contractor Submittal Report Workforce Utilization Summary Report Certified Payroll Report - Draft FHWA Recovery Act 1589 Report Certified Payroll Summary Report Hours Worked by City Contractor Assignments Report Late CPR Summary Report

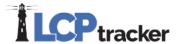

### Payroll Details

- Able to pull data for closed projects
- Export options:
  - True = all information will populate on a single page
  - False = each contractor's information will populate on individual tabs

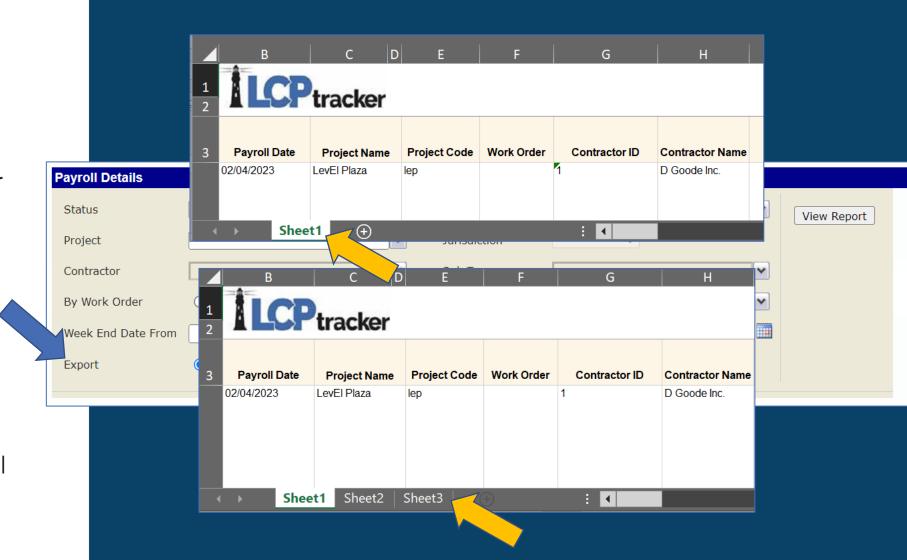

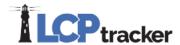

### Payroll Details

- Export this report in Excel
- Utilize the filters feature in Excel
- Sum feature in Excel can help you double check data
- Pivot tables in Excel great option too

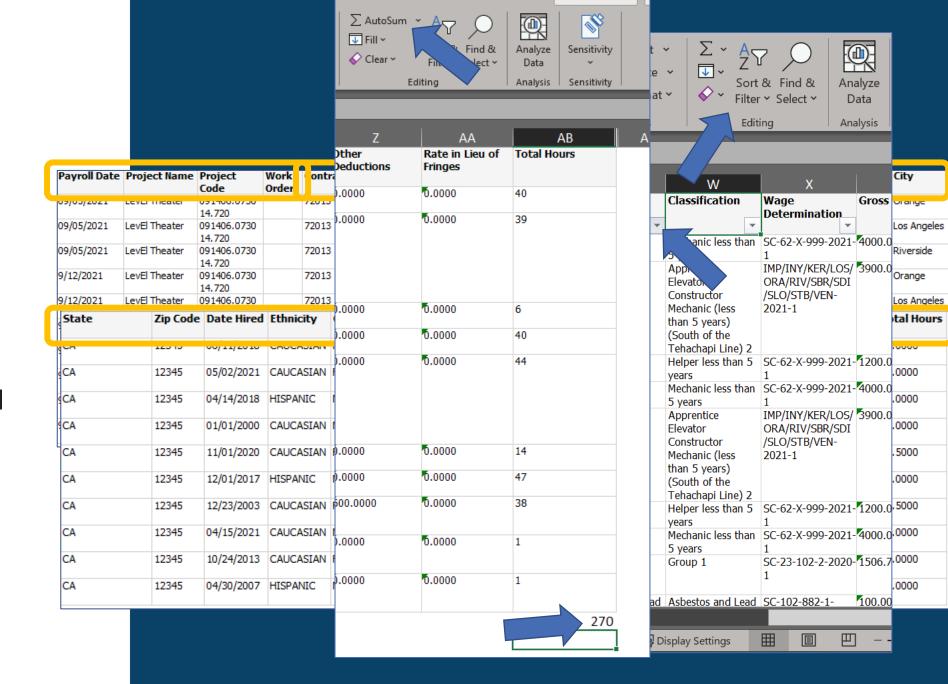

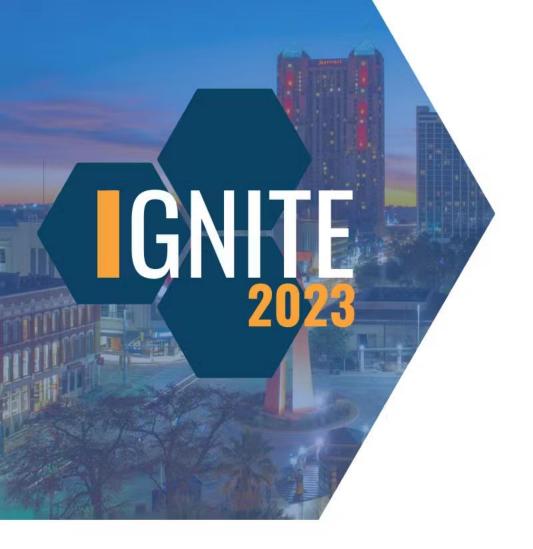

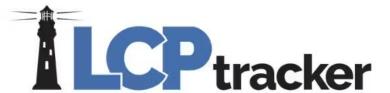

## Bingo!

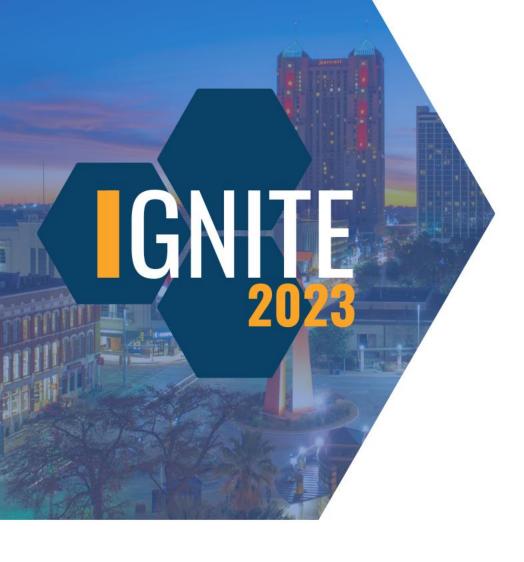

## The Certified Payroll Summary Report allows you to easily find...

Total wages on a project

Apprentice/Journeymen ratios

Possible reporting gaps

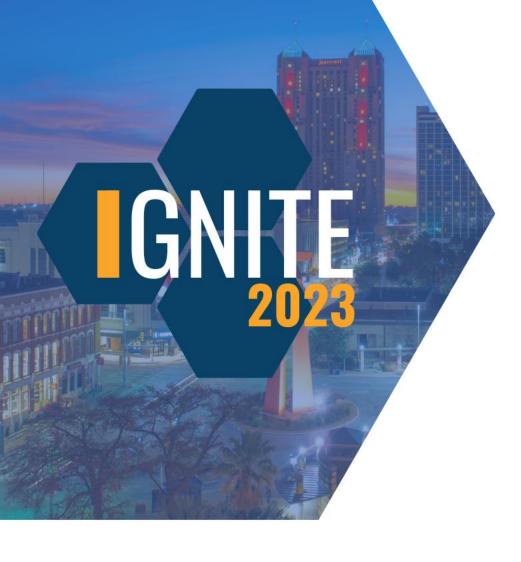

## The Certified Payroll Summary Report allows you to easily find...

Total wages on a project

Apprentice/Journeymen ratios

Possible reporting gaps

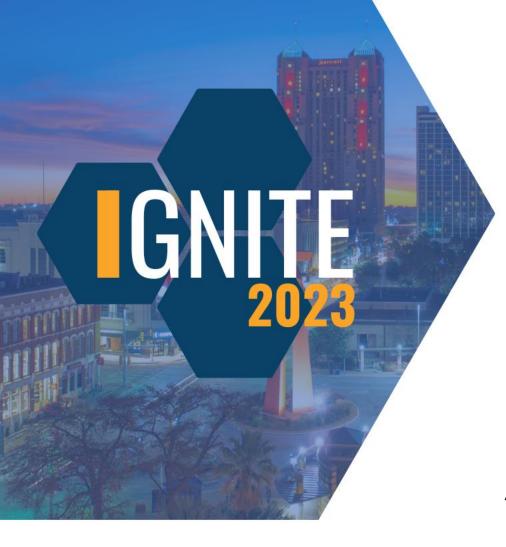

# What types of notes can you find on the Certified Payroll Summary Report?

Remarks from re-certified CPRs

Administrator notes on rejected CPRs

Other deduction notes

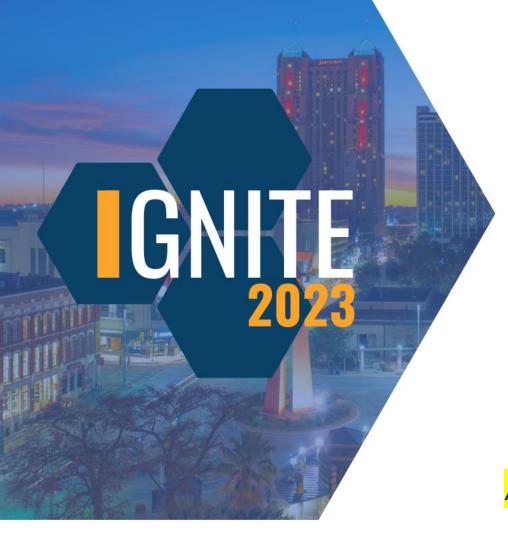

# What types of notes can you find on the Certified Payroll Summary Report?

Remarks from re-certified CPRs

Administrator notes on rejected CPRs

Other deduction notes

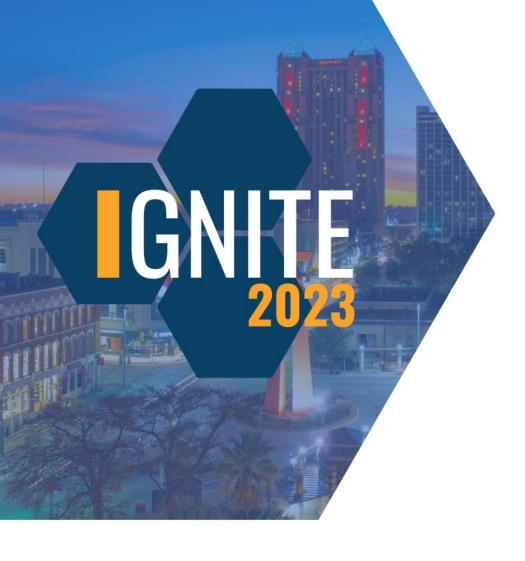

# What can you NOT find on the Certified Payroll Summary Report?

Payroll numbers

Final statuses

Gross earnings

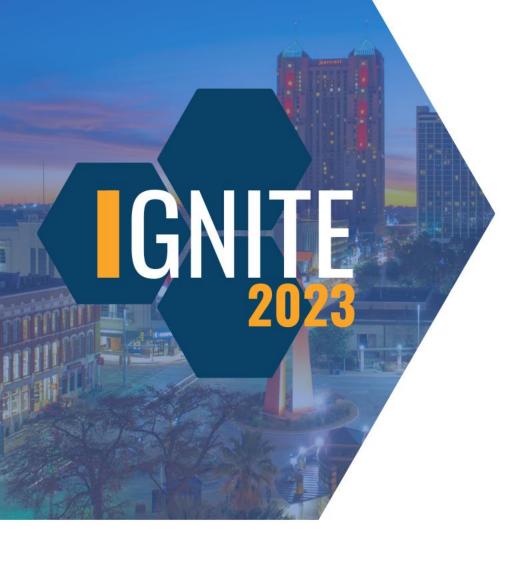

# What can you NOT find on the Certified Payroll Summary Report?

Payroll numbers

Final statuses

**Gross earnings** 

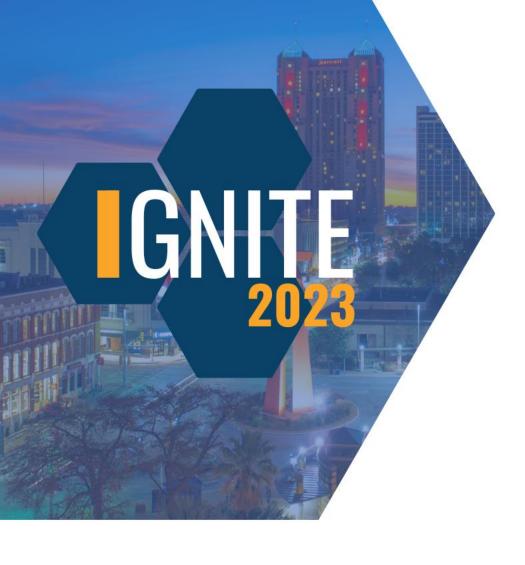

# On the Payroll Details report, which export option will give you all of your data on a single Excel sheet?

True

False

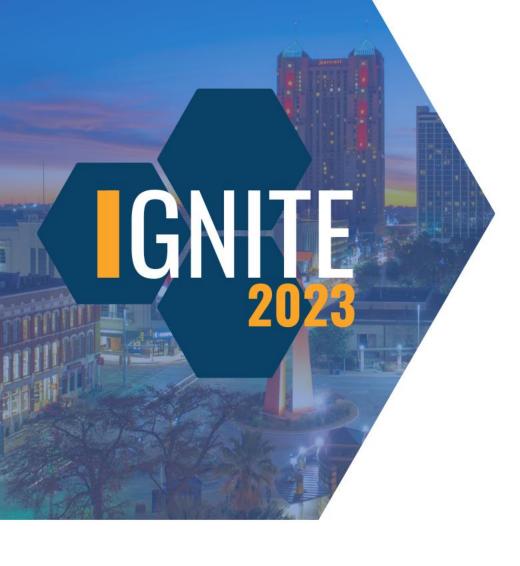

On the Payroll Details report, which export option will give you all of your data on a single Excel sheet?

**True** 

False

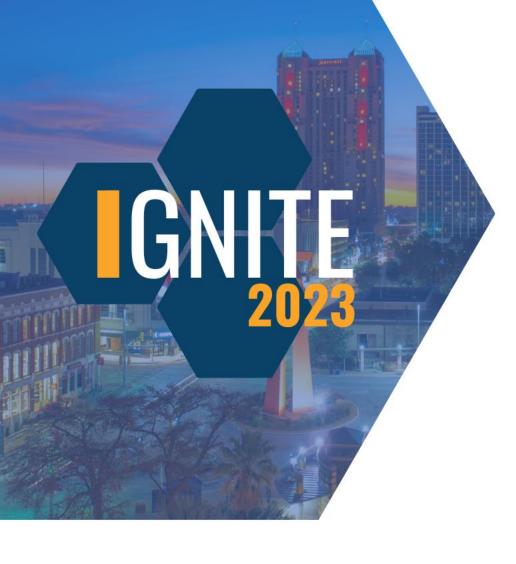

# Which is the best format to pull the Payroll Details report?

Excel

PDF

Word

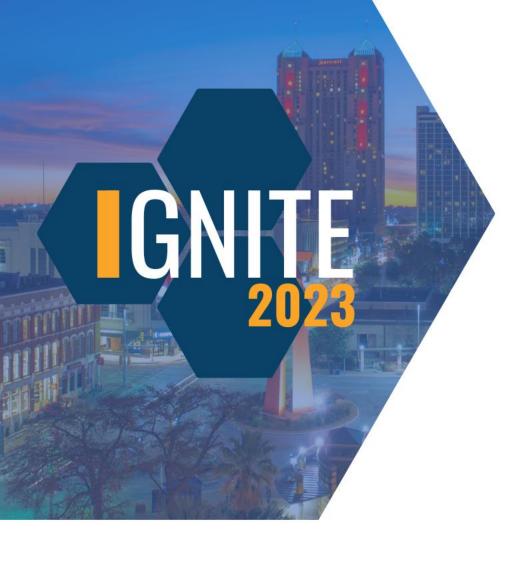

# Which is the best format to pull the Payroll Details report?

Excel

PDF

Word

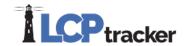

### Training Track

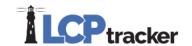

Apprentice Hours Report by City

E-Document Report-1

Local Workforce Utilization Report

Apprentice Hours Report by Contractor

E-Document Report-2

Multiple CPR Report

Apprentice Hours Report by Trade

**Employee List Report** 

New Hire

Apprentice/Trainee List Report

FHWA 1391 Additional Data Entry Status Report Payroll Details

CC-257 Monthly Emp Utilization Report

FHWA 1391 Report

Payroll Details with Uncertified Payrolls

Certified Payroll Report

FHWA Contractor Submittal Report

Training Reimbursement Report

Certified Payroll Report - Draft

FHWA Recovery Act 1589 Report

Workforce Utilization Summary Report

Certified Payroll Summary Report

Hours Worked by City

**Contractor Assignments Report** 

Late CPR Summary Report

### **Apprentice Hours Report by Contractor**

- Can be ran for closed projects
- Craft detail –
   extended or roll up

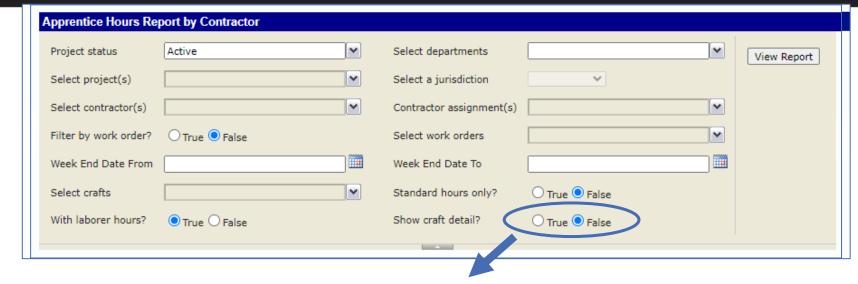

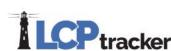

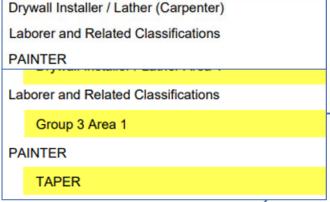

### **Apprentice Hours Report by Contractor**

- Shows Journeymen and Apprentice Hours, Ratio, & Goal Info
  - (Goals are based on the Apprentice % Goal entered by the Administrator of your database)
- Subtotals by Contractor
- Project total

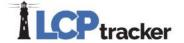

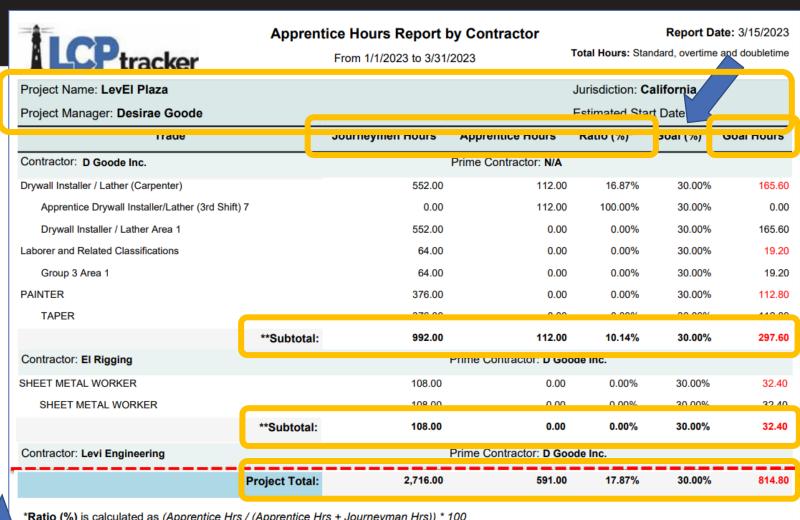

<sup>\*</sup>Ratio (%) is calculated as (Apprentice Hrs / (Apprentice Hrs + Journeyman Hrs)) \* 100

<sup>\*\*</sup>Subtotal is calculated as the sum of all the hours from the main craft rows for that contractor only; this total does not not not hours from the individual journeylevel rows

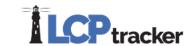

E-Document Report-1 Local Workforce Utilization Report Apprentice Hours Report by City E-Document Report-2 Multiple CPR Report Apprentice Hours Report by Contractor **Employee List Report** New Hire Apprentice Hours Report by Trade FHWA 1391 Additional Data Entry Status Payroll Details Apprentice/Trainee List Report Report Payroll Details with Uncertified Payrolls CC-257 Monthly Emp Utilization Report FHWA 1391 Report Training Reimbursement Report Certified Payroll Report FHWA Contractor Submittal Report Workforce Utilization Summary Report Certified Payroll Report - Draft FHWA Recovery Act 1589 Report Certified Payroll Summary Report Hours Worked by City **Contractor Assignments Report** Late CPR Summary Report

#### **Apprentice Hours Report by City**

• The cities listed are pulled from the Employee Profiles

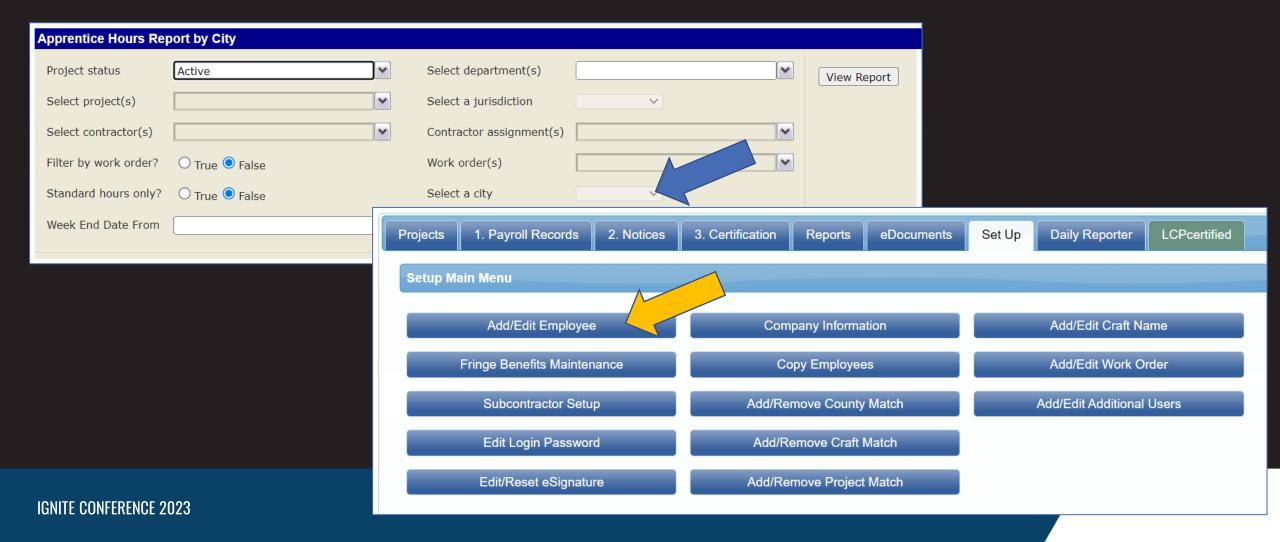

#### **Apprentice Hours Report by City**

- Total hours and city specific hours
- Apprentice and journeymen hours
- City specific apprentice hours
- Apprentice/ journeymen ratio

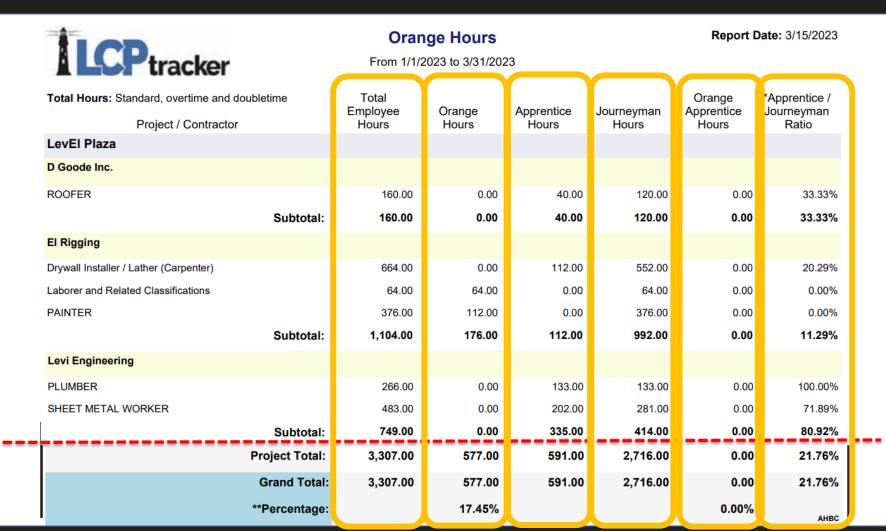

#### **Apprentice Hours Report by City**

- Subtotals for contractors
- Project totals
- Grand totals, if you have more than one project selected
- Percentage of Total Hours

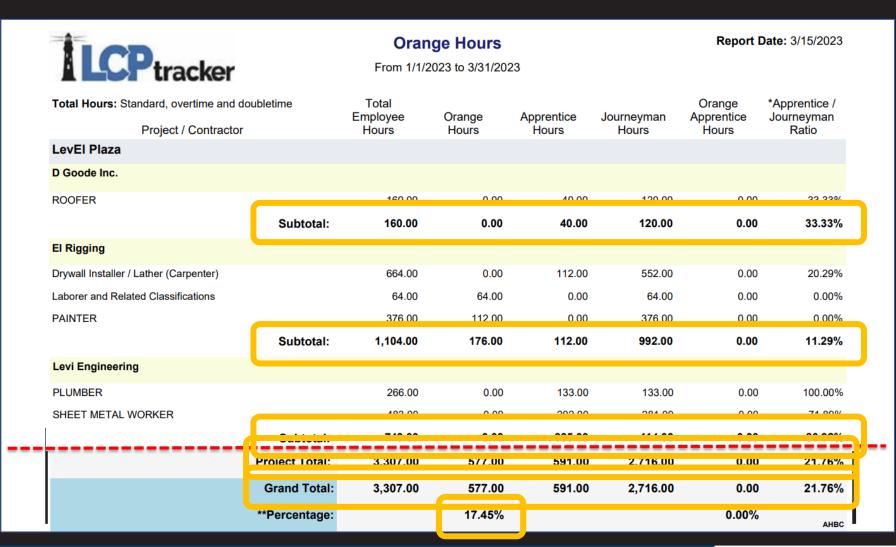

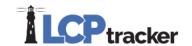

Apprentice Hours Report by City

Apprentice Hours Report by Contractor

Apprentice Hours Report by Trade

Apprentice/Trainee List Report

CC-257 Monthly Emp Utilization Report

Certified Payroll Report

Certified Payroll Report - Draft

Certified Payroll Summary Report

**Contractor Assignments Report** 

E-Document Report-1

E-Document Report-2

**Employee List Report** 

FHWA 1391 Additional Data Entry Status Report

FHWA 1391 Report

FHWA Contractor Submittal Report

FHWA Recovery Act 1589 Report

Hours Worked by City

Late CPR Summary Report

Local Workforce Utilization Report

Multiple CPR Report

New Hire

Payroll Details

Payroll Details with Uncertified Payrolls

Training Reimbursement Report

Workforce Utilization Summary Report

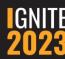

#### Apprentice/Trainee List Report

- Pulls information that includes "Apprentice" or "Trainee" in the classification description
- Can select all or individual employees and crafts

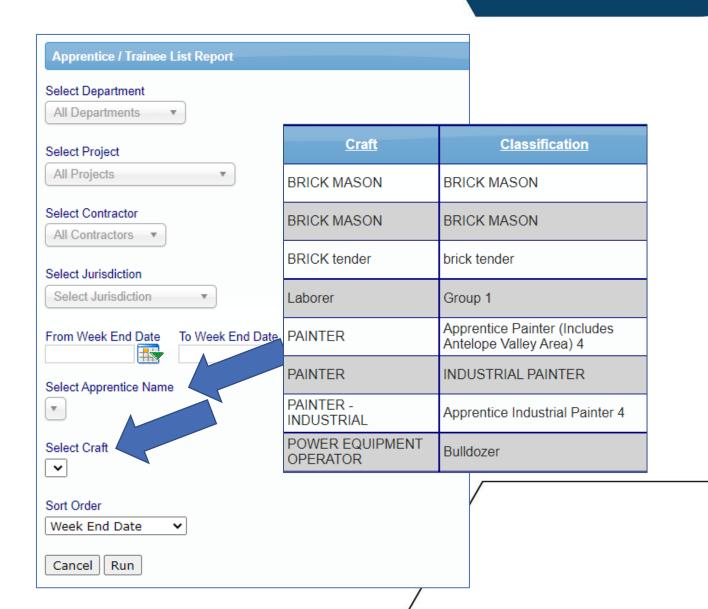

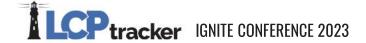

#### Apprentice/Trainee List Report

#### **Apprentice/Trainee List Report**

| Star | rt D | ate |  |
|------|------|-----|--|
|      |      |     |  |

1/1/2021 12:00:00AM

|   | End Date:                                              | 4/23/2023 12:00:                  | :00AM                                       | Jurisdiction:                          | C      | Californi                                                                                     | a       |                      |               |   |           |            |            |           |         |           |
|---|--------------------------------------------------------|-----------------------------------|---------------------------------------------|----------------------------------------|--------|-----------------------------------------------------------------------------------------------|---------|----------------------|---------------|---|-----------|------------|------------|-----------|---------|-----------|
| • | Name                                                   | Craft                             |                                             | Classification                         |        | Contrac                                                                                       | tor     |                      | •             |   | R         | eport l    | Date: 0    | 4/23/2023 | 3       |           |
|   | EXAMPLE, LEVI                                          |                                   | ATING ENGINEER<br>VY & HIGHWAY              | Apprentice Operating Eng<br>5 (Area 1) | gineer | D Goode                                                                                       | Inc.    |                      |               |   | 1         |            |            |           | 1       |           |
|   | EXAMPLE, LEVI                                          |                                   | K)<br>ATING ENGINEER<br>VY & HIGHWAY        | Apprentice Operating Eng<br>5 (Area 1) | gineer | D Goode                                                                                       | Inc.    | Approved             | Approved Date | • | Expire Da | ite App    | or Cert    | Appr Prgm | Week E  | nd Date   |
| 1 | TRIAL, REED                                            |                                   | er and Related                              | Apprentice Laborer 1                   |        | D Goode                                                                                       | Inc.    | Y                    | 12/16/2022    |   | 12/31/202 | 3 App      | roved      | ALL       | 7/30/20 | 22        |
|   | INSTANCE, RAE ANN                                      | Labor<br>Classi                   | fications<br>er and Related<br>fications    | Apprentice Laborer 1                   |        | D Goode                                                                                       | Inc.    | Y                    | 12/16/2022    |   | 12/31/202 | 3 App      | roved      | ALL       | 8/20/20 | 22        |
|   | art Date: 1/1/2021 12:00:0  ad Date : 4/23/2023 12:00: |                                   | Jurisdiction: C                             | alifornia                              |        |                                                                                               |         |                      |               |   |           |            |            |           |         |           |
| N | Name Craft                                             |                                   | Classification                              | Contractor                             | Rate % | Level                                                                                         | Projec  | Y                    | 8/20/2021     |   | 12/31/202 | 7 App      | roved      | ALL       | 8/20/20 | 22        |
| I | (HEAV                                                  | ATING ENGINEER /Y & HIGHWAY       | Apprentice Operating Engineer 5 (Area 1)    | D Goode Inc.                           | 85.00  | 5                                                                                             | Los Ala | Y                    | 3/24/2023     |   | 3/24/2024 | App        | roved      | ALL       | 11/6/20 | 22        |
| E | (HEAV                                                  | ATING ENGINEER<br>/Y & HIGHWAY    | Apprentice Operating Engineer<br>5 (Area 1) | D Goode Inc.                           | 85.00  | 5                                                                                             | Los Ala | mitos Treehouse Park | 2019-20285    |   | Y         | 12/16/2022 | 12/31/2023 | Approved  | ALL     | 8/20/2022 |
| Т |                                                        | C)<br>er and Related<br>fications | Apprentice Laborer 1                        | D Goode Inc.                           | 65.00  | D Goode Inc.   Approved   Approved Date   Expire Date   Appr Cert   Appr Prgm   Week End Date |         |                      |               |   |           |            |            |           |         |           |
| П |                                                        | er and Related                    | Apprentice Laborer 1                        | D Goode Inc.                           | -      |                                                                                               | Los Ala | mitos Treehouse Park | 2019-20285    |   | Y         | 3/24/2023  | 3/24/2024  | Approved  | ALL     | 11/6/2022 |

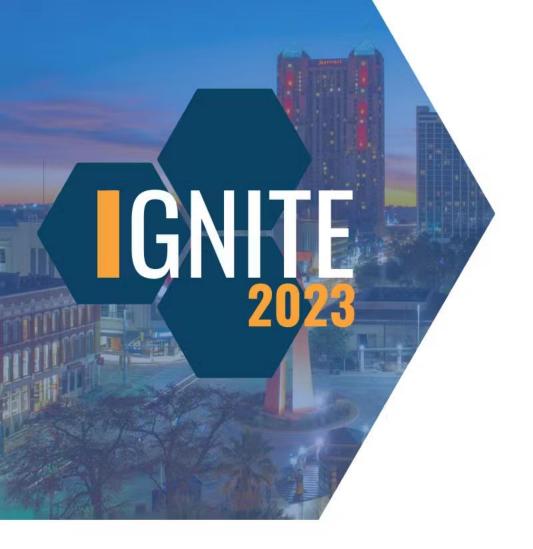

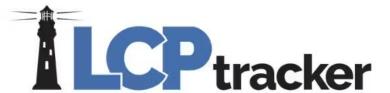

### Bingo!

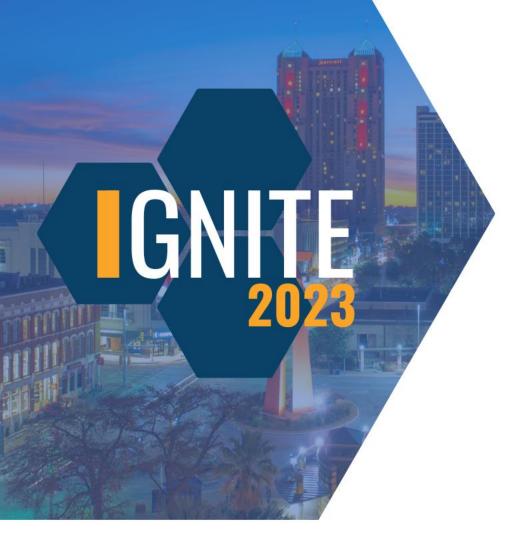

## What types of limits can you include on the Apprentice Hours Report by Contractor?

Showing only OT hours

Removing laborer hours

Limiting the report to only display crafts

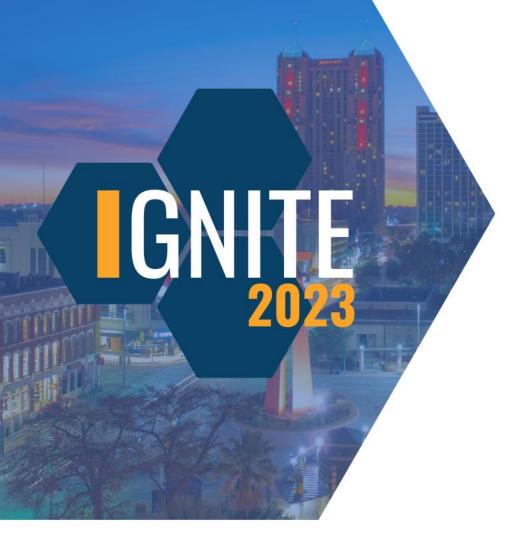

## What types of limits can you include on the Apprentice Hours Report by Contractor?

Showing only OT hours

Removing laborer hours

Limiting the report to only display crafts

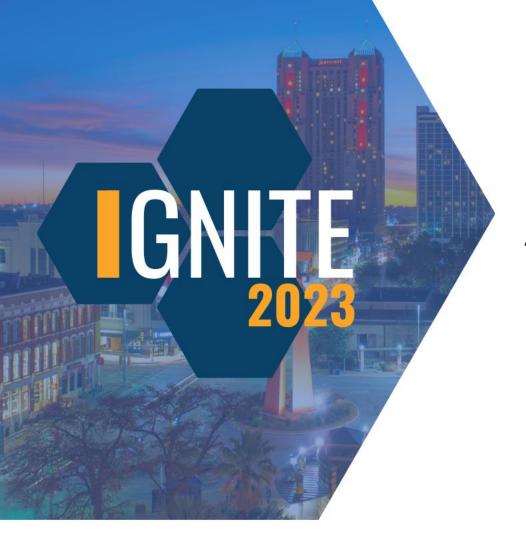

# What kind of information is EXCLUDED from the Apprentice Hours Report by Contractor?

Contractor subtotals

Goal hours

Trainee/apprentice ratios

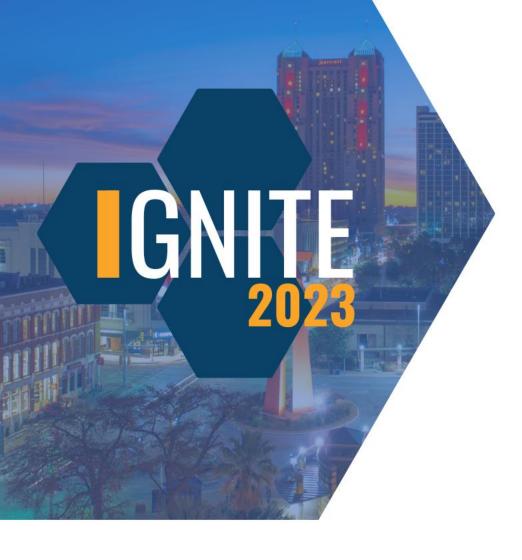

# What kind of information is EXCLUDED from the Apprentice Hours Report by Contractor?

Contractor subtotals

Goal hours

Trainee/apprentice ratios

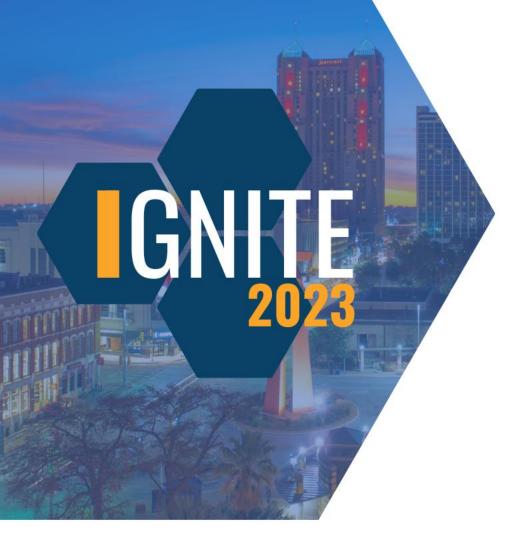

#### On the Apprentice Hours Report by Contractor, who maintains the Apprentice Goal percentage?

Administrators of the database

General contractors

Prime contractors

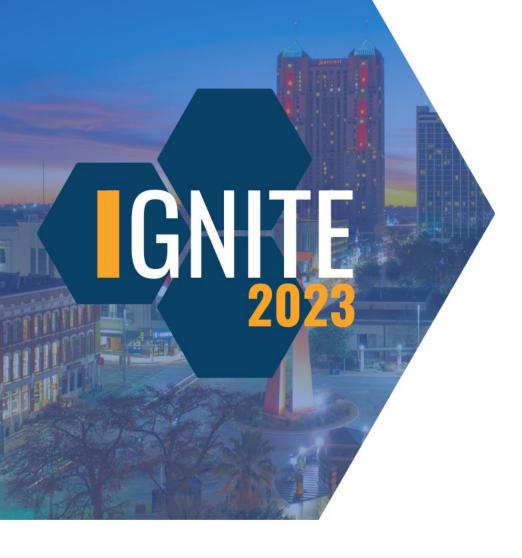

#### On the Apprentice Hours Report by Contractor, who maintains the Apprentice Goal percentage?

Administrators of the database

General contractors

Prime contractors

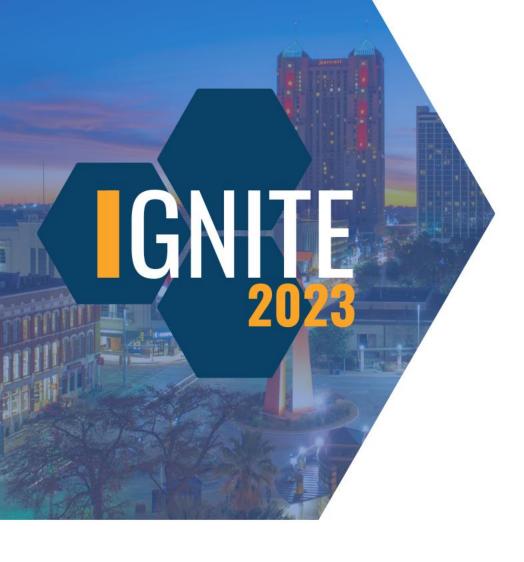

### Where do the cities listed in the dropdown for the Apprentice Hours Report by City pull from?

Project setup

Company information

Employee profiles

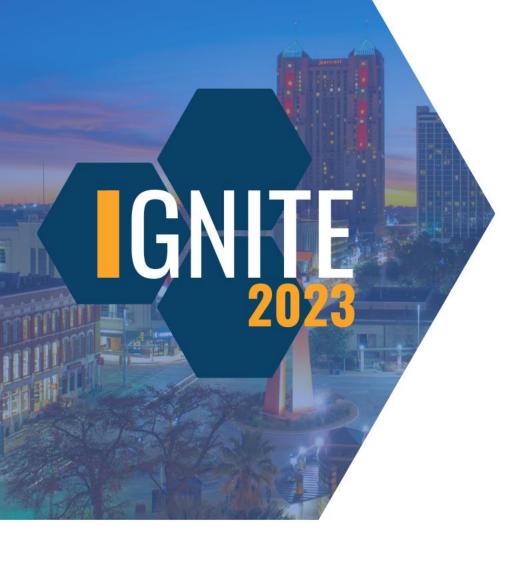

### Where do the cities listed in the dropdown for the Apprentice Hours Report by City pull from?

Project setup

Company information

**Employee profiles** 

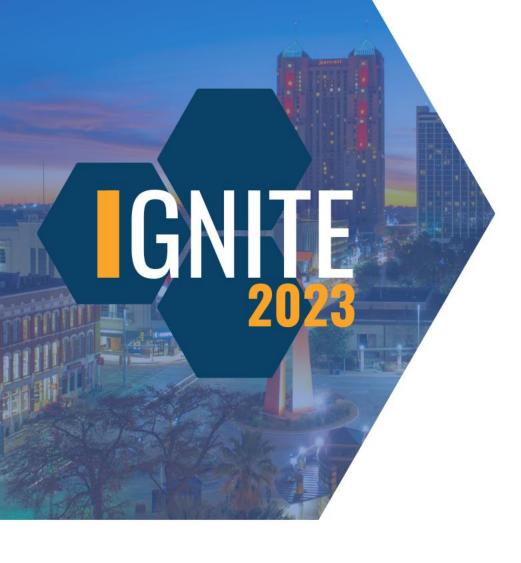

### What item is NOT on the Apprentice Hours Report by City?

Apprentice to JM ratios

City specific hours

Total of apprentice hours

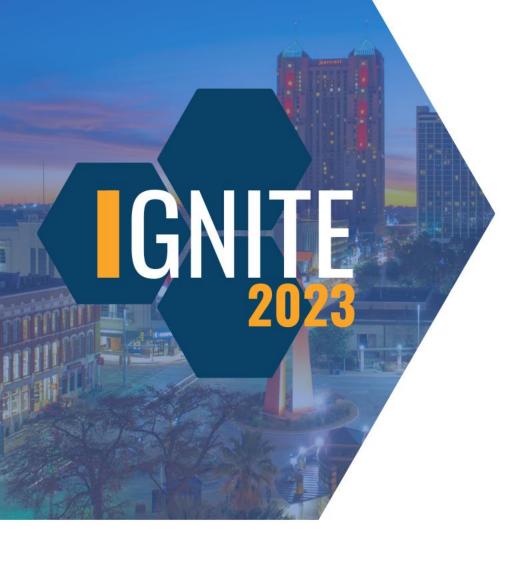

### What item is NOT on the Apprentice Hours Report by City?

Apprentice to JM ratios

City specific hours

Total of apprentice hours

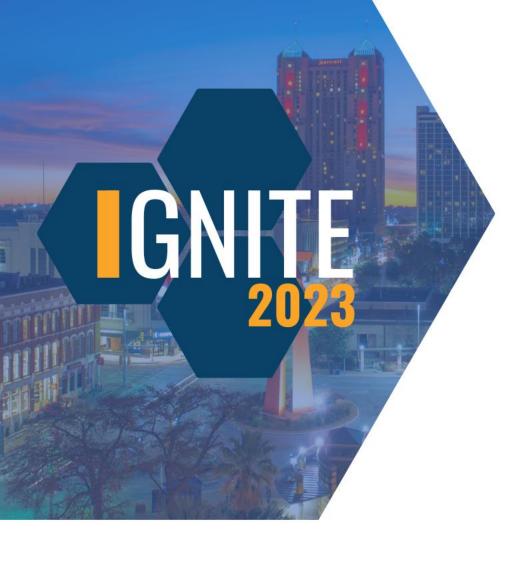

### What totals can you find on the Apprentice Hours Report by City?

Project wage totals

Total hours worked on a project

Total trainee hours on a project

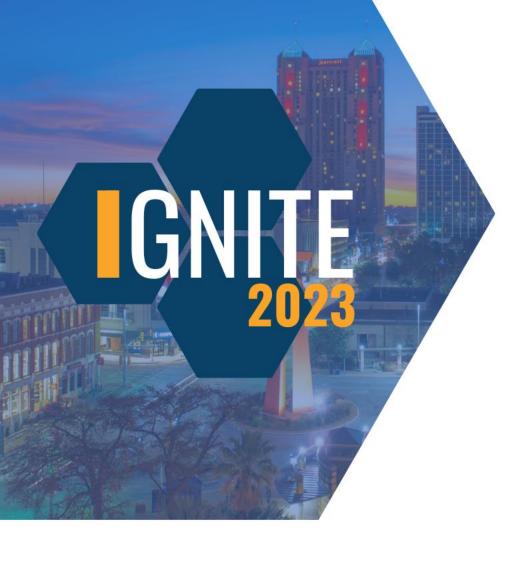

### What totals can you find on the Apprentice Hours Report by City?

Project wage totals

Total hours worked on a project

Total trainee hours on a project

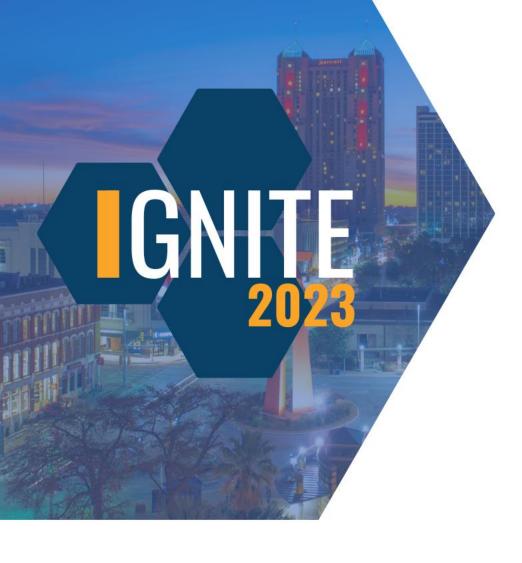

## Which word needs to be included in a classification name to show on the Apprentice/Trainee List Report?

Trainee

Journeymen

Apprentice

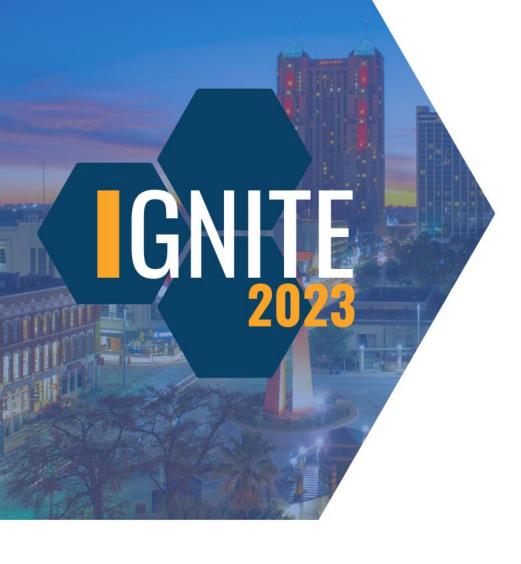

Which word needs to be included in a classification name to show on the Apprentice/Trainee List Report?

**Trainee** 

Journeymen

**Apprentice** 

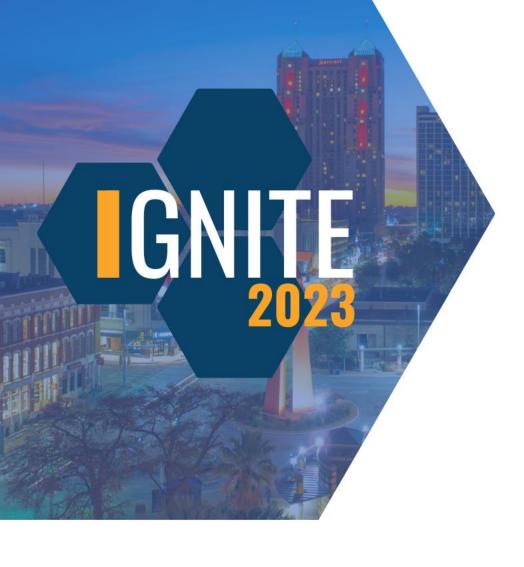

## Which dates will display on the Apprentice/Trainee List Report?

Apprentice approval date

Apprentice expiration date

Applicable week end date

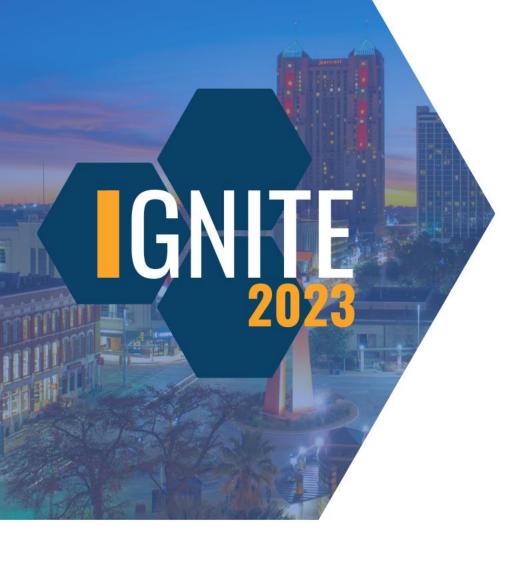

### Which dates will display on the Apprentice/Trainee List Report?

Apprentice approval date

Apprentice expiration date

Applicable week end date

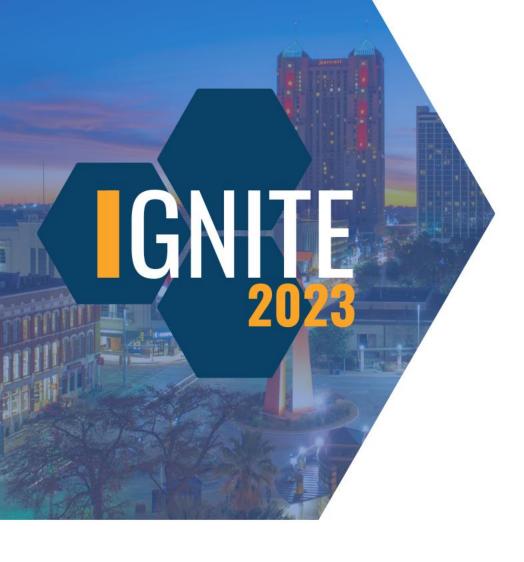

## Names of Journeymen workers will display on the Apprentice/Trainee List Report.

They will.

They will not.

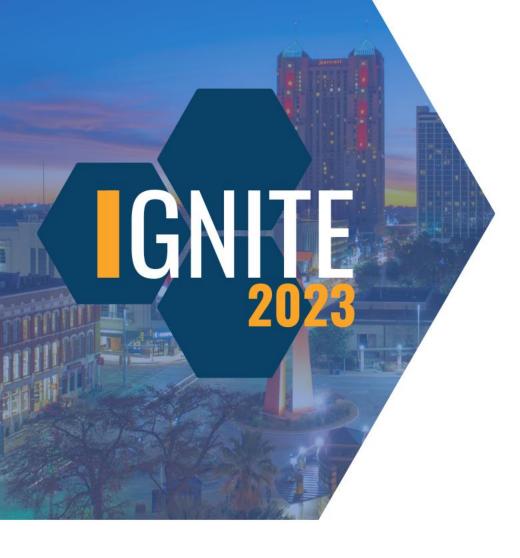

## Names of Journeymen workers will display on the Apprentice/Trainee List Report.

They will.

They will not.

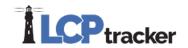

#### Hit the Goal

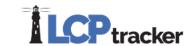

Local Workforce Utilization Report E-Document Report-1 Apprentice Hours Report by City E-Document Report-2 Multiple CPR Report Apprentice Hours Report by Contractor **Employee List Report** New Hire Apprentice Hours Report by Trade FHWA 1391 Additional Data Entry Status Payroll Details Apprentice/Trainee List Report Report Payroll Details with Uncertified Payrolls CC-257 Monthly Emp Utilization Report FHWA 1391 Report Training Reimbursement Report Certified Payroll Report FHWA Contractor Submittal Report Workforce Utilization Summary Report Certified Payroll Report - Draft FHWA Recovery Act 1589 Report Certified Payroll Summary Report Hours Worked by City **Contractor Assignments Report** Late CPR Summary Report

#### Local Workforce Utilization Report

Zip lists created and maintained by the Administrator

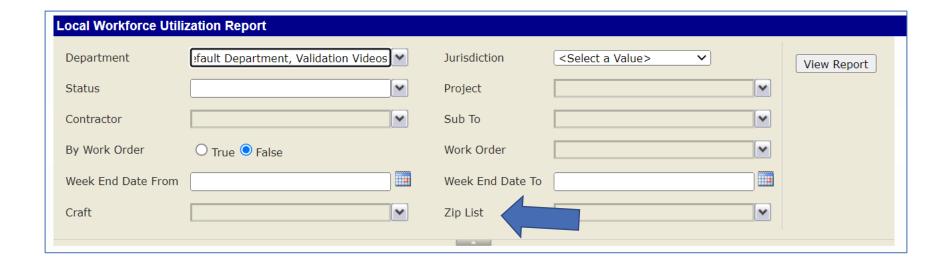

#### Local Workforce Utilization Report

DGOODE PRESENTATION DATABASE
LOCAL WORKER UTILIZATION REPORT BY CONTRACTOR

Report Date: 4/25/2023 Date Range: 1/1/2023 - 3/31/2023

- Employees from selected Zip List
- All other employees
- Also broken down by:
  - Ethnicity
  - Gender
  - Veteran Status

Project: LevEl Plaza Project Code: lep Contractor: D Goode Inc.

Assignment: Prime Contractor Craft: Multiple Crafts Work Order: N/A

- Disadvantaged
- Total workers
- Total hours
- Total wages

| Area                                 | Total<br>Number of<br>Workers | % of Total<br>Workers | Total Hours<br>Worked | % of Total<br>Hours Worke | Wages w/o<br>Benefits | Wages w/<br>Benefits | umber of oprentices | Number of<br>Journeymen | Number of<br>Foremen | Number of<br>Owner<br>Operators | Number of<br>Supervisors |
|--------------------------------------|-------------------------------|-----------------------|-----------------------|---------------------------|-----------------------|----------------------|---------------------|-------------------------|----------------------|---------------------------------|--------------------------|
| Zip Lists                            |                               |                       |                       |                           |                       | ,                    |                     |                         |                      |                                 |                          |
| Orange County                        | 23                            | 32.39%                | 6,474.50              | 67.77%                    | \$295,139.25          | \$401,298.69         | 4                   | 19                      | 6                    | 0                               | 0                        |
| Employees Not in Specified Zip Lists | 48                            | 67.61%                | 3,079.50              | 32.23%                    | \$152,687.83          | \$204,736.50         | 5                   | 43                      | 6                    | 0                               | 0                        |
| Demographic Profile                  |                               |                       |                       |                           |                       |                      |                     |                         |                      |                                 |                          |
| African American                     | 2                             | 2.82%                 | 632.50                | 6.62%                     | \$27,639.19           | \$39,403.63          | 0                   | 2                       | 1                    | 0                               | 0                        |
| Asian                                | 0                             | 0.00%                 | 0.00                  | 0.00%                     | \$0.00                | \$0.00               | 0                   | 0                       | 0                    | 0                               | 0                        |
| Caucasian                            | 14                            | 19.72%                | 3,370.50              | 35.28%                    | \$155,478.24          | \$209,277.71         | 2                   | 12                      | 3                    | 0                               | 0                        |
| Hispanic                             | 49                            | 69.01%                | 4,266.00              | 44.65%                    | \$202,426.56          | \$273,374.78         | 6                   | 43                      | 6                    | 0                               | 0                        |
| Native American                      | 0                             | 0.00%                 | 0.00                  | 0.00%                     | \$0.00                | \$0.00               | 0                   | 0                       | 0                    | 0                               | 0                        |
| Other                                | 6                             | 8.45%                 | 1,285.00              | 13.45%                    | \$62,283.09           | \$83,979.07          | 1                   | 5                       | 2                    | 0                               | 0                        |
| Male                                 | 71                            | 100.00%               | 9,554.00              | 100.00%                   | \$447,827.08          | \$606,035.19         | 9                   | 62                      | 12                   | 0                               | 0                        |
| Female                               | 0                             | 0.00%                 | 0.00                  | 0.00%                     | \$0.00                | \$0.00               | 0                   | 0                       | 0                    | 0                               | 0                        |
| Veteran                              | 0                             | 0.00                  | 0.00                  | 9                         | \$0.00                | \$0.00               | 0                   | 0                       | 0                    | 0                               | 0                        |
| Disadvantaged                        | 0                             | 0.00%                 | 0.00                  | 0.00                      | \$0.00                | \$0.00               | 0                   | 0                       | 0                    | 0                               | 0                        |
| local                                | 71                            | 100.00%               | 9,554.00              | 100.00%                   | \$447,827.08          | \$606,035.19         | 9                   | 62                      | 12                   | 0                               | 0                        |

**IGNITE CONFERENCE 2023** 

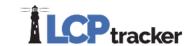

E-Document Report-1 Local Workforce Utilization Report Apprentice Hours Report by City E-Document Report-2 Multiple CPR Report Apprentice Hours Report by Contractor **Employee List Report** New Hire Apprentice Hours Report by Trade FHWA 1391 Additional Data Entry Status Payroll Details Apprentice/Trainee List Report Report Payroll Details with Uncertified Payrolls CC-257 Monthly Emp Utilization Report FHWA 1391 Report Training Reimbursement Report Certified Payroll Report FHWA Contractor Submittal Report Workforce Utilization Summary Report Certified Payroll Report - Draft FHWA Recovery Act 1589 Report Certified Payroll Summary Report Hours Worked by City **Contractor Assignments Report** Late CPR Summary Report

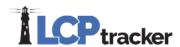

#### Workforce Utilization Summary Report

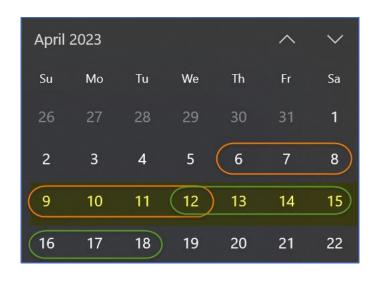

 Week End Date vs Calendar Date

Example:

04/09/2023 - 04/15/2023

Contractor A used week end date 04/12/2023

Contractor B used week end date 04/18/2023

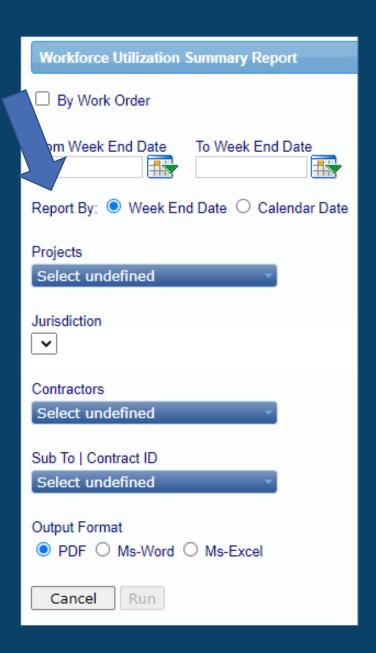

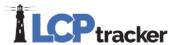

#### Workforce Utilization Summary Report

- Each contractor broken down by craft
- Subtotal for each contractor
- Project totals

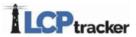

#### SUMMARY OF WORKFORCE UTILIZATION

One Project Multiple Contractors

| From: 1/1/2023 To: 3/31/2023<br>Report By Week End Date |                        |                                         |              |                     |                |            |                    |          |                  | Report Date:    | 04/26/2023     |
|---------------------------------------------------------|------------------------|-----------------------------------------|--------------|---------------------|----------------|------------|--------------------|----------|------------------|-----------------|----------------|
| Project Name: LevEl Plaza  Project Code: lep            |                        |                                         |              |                     |                |            |                    |          |                  |                 |                |
| 100                                                     |                        |                                         |              |                     |                | Hours Work | od                 |          |                  |                 |                |
| Construction Trade                                      | Craft<br>Level         | Total Employee                          | Caucasian    | African<br>American | Hispanic       | Asian      | Native<br>American | Other    | Not<br>Specified | Total<br>Female | Total<br>Male  |
| D Goode Inc.                                            |                        |                                         |              |                     |                |            |                    |          |                  |                 |                |
|                                                         | Journe                 | y 6,377.50                              | 2,227.50     | 53.00               | 3,028.50       | 0.00       | 0.00               | 815.50   | 253.00           | 0.00            | 6,377.50       |
|                                                         | pprentic               | 1,088.00                                | 472.00       | 0.00                | 616.00         | 0.00       | 0.00               | 0.00     | 0.00             | 0.00            | 1,088.00       |
| CARPENTER BUILDING CONSTRU                              | CTION A/J Rati         |                                         | 0.21         | 0.00                | 0.20           | 0.00       | 0.00               | 0.00     | 0.00             | 0.00            | 0.17           |
|                                                         | New Hir                |                                         | 0.00         | 0.00                | 0.00           | 0.00       | 0.00               | 0.00     | 0.00             | 0.00            | 0.00           |
|                                                         | Subtota                | 7,465.50                                | 2,699.50     | 53.00               | 3,644.50       | 0.00       | 0.00               | 815.50   | 253.00           | 0.00            | 7,465.50       |
|                                                         | Journe                 |                                         | 8.50         | 0.00                | 413.50         | 0.00       | 0.00               | 0.00     | 0.00             | 0.00            | 422.00         |
|                                                         | pprentic               |                                         | 0.00         | 0.00                | 61.00          | 0.00       | 0.00               | 0.00     | 8.50             | 0.00            | 69.50          |
| CEMENT MASON                                            | A/J Rati               |                                         | 0.00         | 0.00                | 0.15           | 0.00       | 0.00               | 0.00     | 0.00             | 0.00            | 0.16           |
|                                                         | New Hir                |                                         | 0.00<br>8.50 | 0.00                | 0.00<br>474.50 | 0.00       | 0.00               | 0.00     | 0.00<br>8.50     | 0.00            | 0.00<br>491.50 |
|                                                         | Subtota                |                                         | 662.50       | 579.50              | 147.00         | 0.00       | 0.00               | 0.00     | 208.00           | 0.00            | 1,597.00       |
|                                                         | Journe                 | ,,,,,,,,,,,,,,,,,,,,,,,,,,,,,,,,,,,,,,, | 0.00         | 0.00                | 0.00           | 0.00       | 0.00               | 0.00     | 0.00             | 0.00            | 0.00           |
| LABORER AND RELATED                                     | A/J Rati               | -                                       | 0.00         | 0.00                | 0.00           | 0.00       | 0.00               | 0.00     | 0.00             | 0.00            | 0.00           |
| CLASSIFICATIONS                                         | New Hir                | 0                                       | 0.00         | 0.00                | 0.00           | 0.00       | 0.00               | 0.00     | 0.00             | 0.00            | 0.00           |
|                                                         | Subtota                |                                         | 662.50       | 579.50              | 147.00         | 0.00       | 0.00               | 0.00     | 208.00           | 0.00            | 1,597.00       |
|                                                         | Journe                 | 8,396.50                                | 2,898.50     | 632.50              | 3,589.00       | 0.00       | 0.00               | 815.50   | 461.00           | 0.00            | 8,396.50       |
|                                                         | pprentic               | у .                                     | 472.00       | 0.00                | 677.00         | 0.00       | 0.00               | 0.00     | 8.50             | 0.00            | 1,157.50       |
| Total for Contractor                                    | A/J Rati               | -                                       | 0.16         | 0.00                | 0.19           | 0.00       | 0.00               | 0.00     | 0.02             | 0.00            | 0.14           |
|                                                         | New Hin                |                                         | 0.00         | 0.00                | 0.00           | 0.00       | 0.00               | 0.00     | 0.00             | 0.00            | 0.00           |
|                                                         |                        | 0.554.00                                | 2 270 50     | 200.50              |                | 2.00       |                    |          | 100.50           | 2.00            | 0.554.00       |
|                                                         | Total Journey Hours    | 15,280.95                               | 6,565.80     | 1,063.00            | 5,254.48       | 186.00     | 0.00               | 1,499.71 | 711.96           | 2.50            | 15,278.45      |
|                                                         | Total Apprentice Hours | 2,455.00                                | 709.00       | 6.50                | 1,569.50       | 7.00       | 0.00               | 134.50   | 28.50            | 0.00            | 2,455.00       |
|                                                         | Total New Hire Hour    | 0.00                                    | 0.00         | 0.00                | 0.00           | 0.00       | 0.00               | 0.00     | 0.00             | 0.00            | 0.00           |
|                                                         | Grand Total Hours      | 17,735.95                               | 7,274.80     | 1,069.50            | 6,823.98       | 193.00     | 0.00               | 1,634.21 | 740.46           | 2.50            | 17,733.45      |

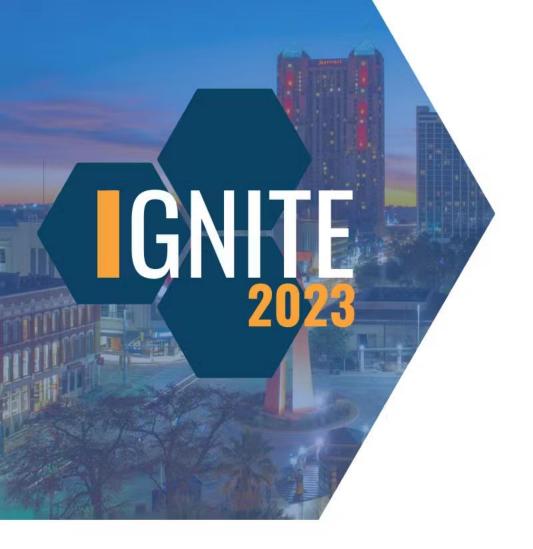

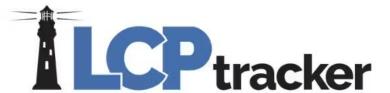

### Bingo!

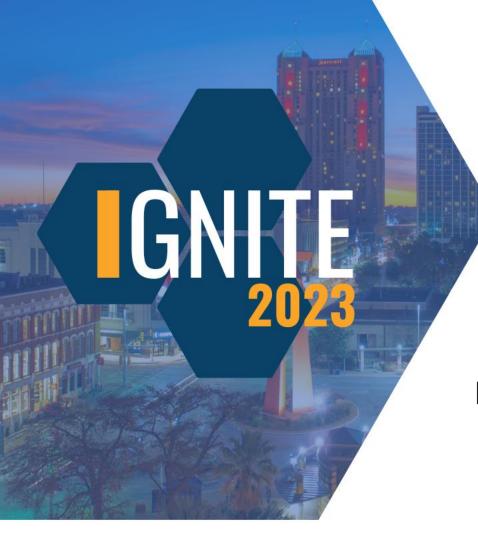

## Who can you contact to inquire about the Zip Lists available in your database?

Project Administrator (Show Info contact)

Subcontractor

Prime Approver

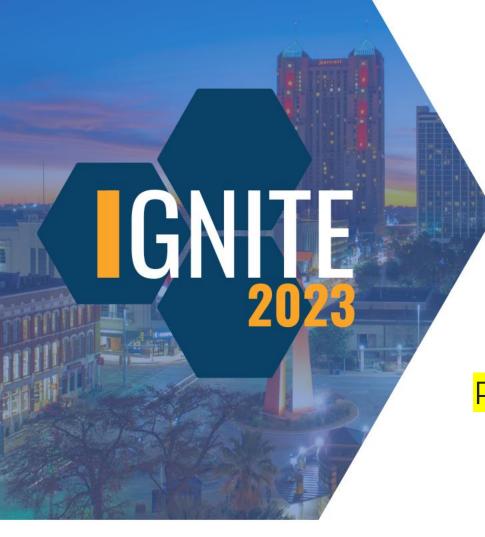

## Who can you contact to inquire about the Zip Lists available in your database?

Project Administrator (Show Info contact)

Subcontractor

Prime Approver

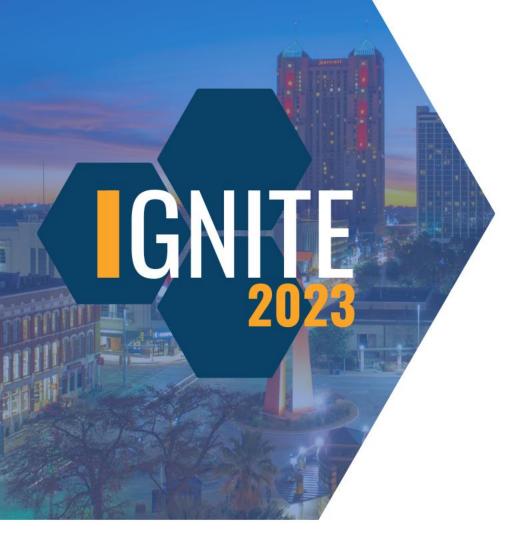

## Can you select multiple zip lists for the Local Workforce Utilization Report?

Yes.

No.

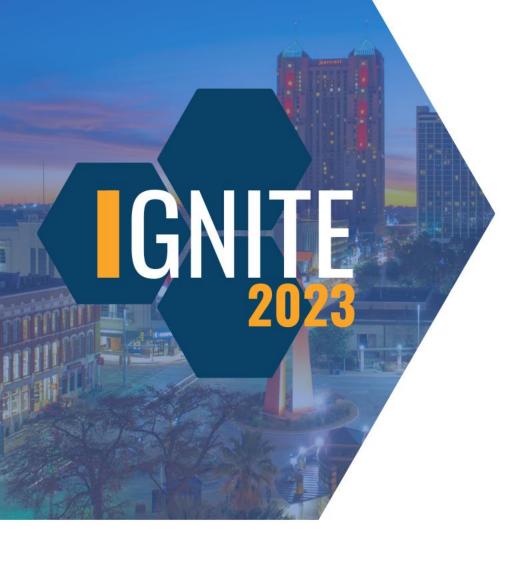

### Can you select multiple zip lists for the Local Workforce Utilization Report?

Yes.

No.

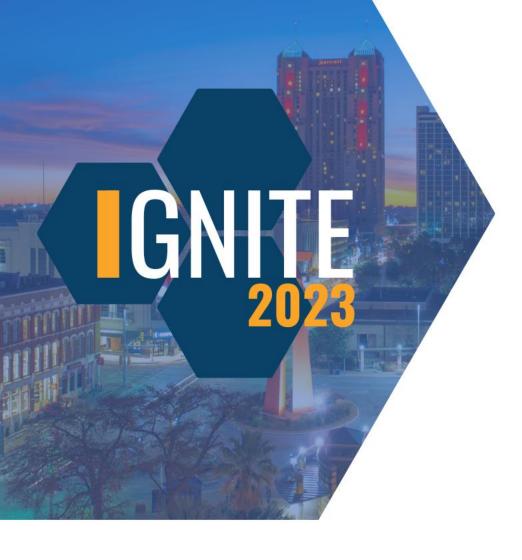

## Which demographic will show on the Local Workforce Utilization Report?

Ethnicity

Gender

Veteran Status

Disadvantaged

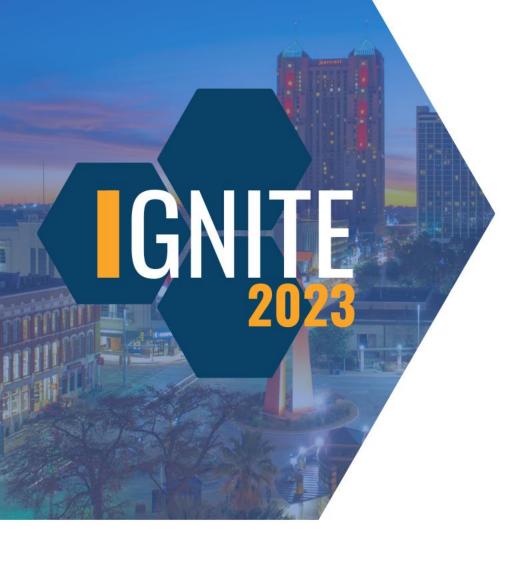

## Which demographic will show on the Local Workforce Utilization Report?

**Ethnicity** 

Gender

**Veteran Status** 

Disadvantaged

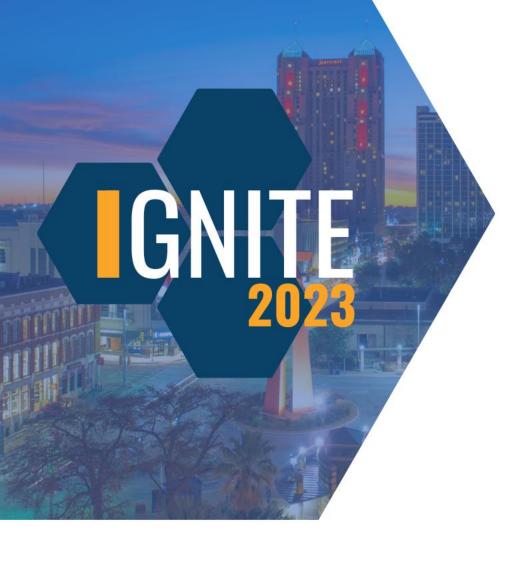

# What is the timeframe option for running the Workforce Utilization Summary Report?

Week end date

Calendar date

Birth date

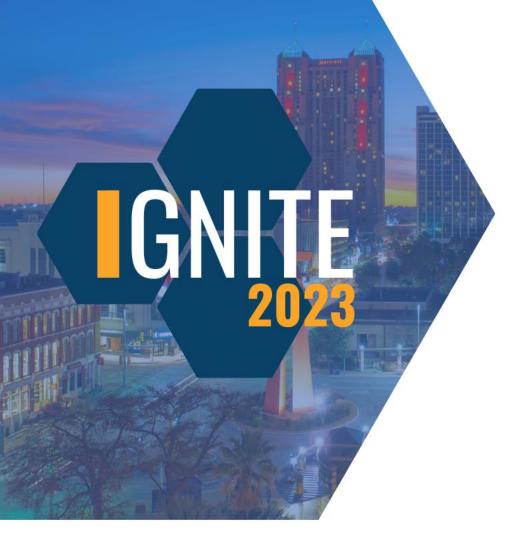

# What is the timeframe option for running the Workforce Utilization Summary Report?

Week end date

Calendar date

Birth date

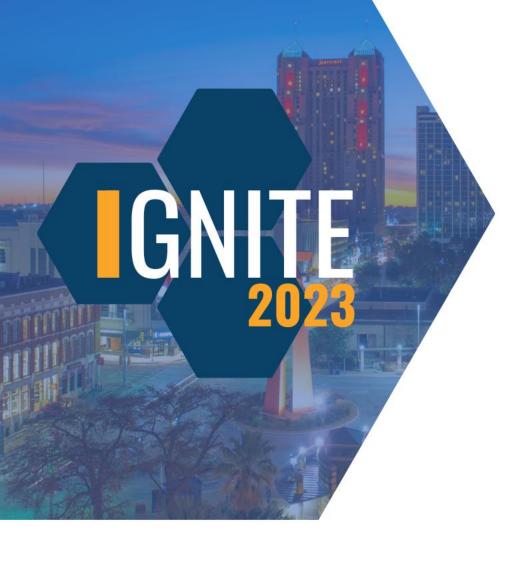

# Which category will NOT display on the Workforce Utilization Summary Report?

Female/male

Craft level

Section 3

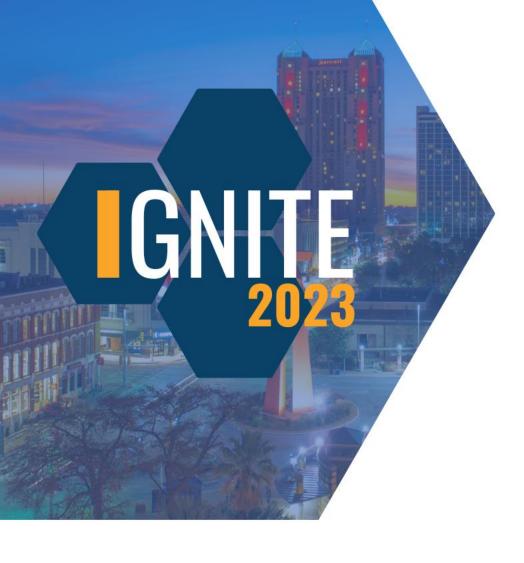

# Which category will NOT display on the Workforce Utilization Summary Report?

Female/male

Craft level

Section 3

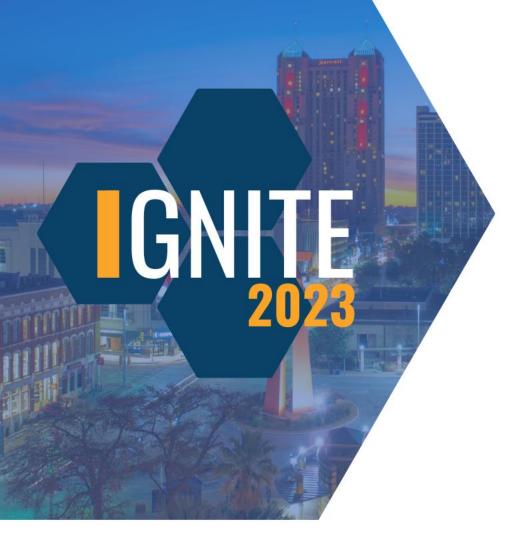

# Does the Workforce Utilization Summary Report have a breakdown for classifications?

Yes, classifications too.

No, crafts only.

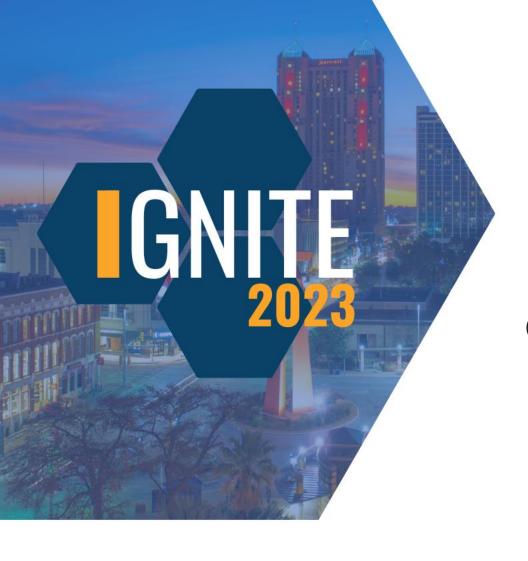

#### Does the Workforce Utilization Summary Report have a breakdown for classifications?

Yes, classifications too.

No, crafts only.

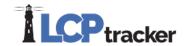

### Informational

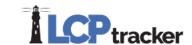

E-Document Report-1 Local Workforce Utilization Report Apprentice Hours Report by City Multiple CPR Report E-Document Report-2 Apprentice Hours Report by Contractor New Hire **Employee List Report** Apprentice Hours Report by Trade FHWA 1391 Additional Data Entry Status Payroll Details Apprentice/Trainee List Report Report Payroll Details with Uncertified Payrolls CC-257 Monthly Emp Utilization Report FHWA 1391 Report **Training Reimbursement Report** Certified Payroll Report FHWA Contractor Submittal Report Workforce Utilization Summary Report Certified Payroll Report - Draft FHWA Recovery Act 1589 Report Certified Payroll Summary Report Hours Worked by City **Contractor Assignments Report** Late CPR Summary Report

### Payroll Details with Uncertified Payrolls

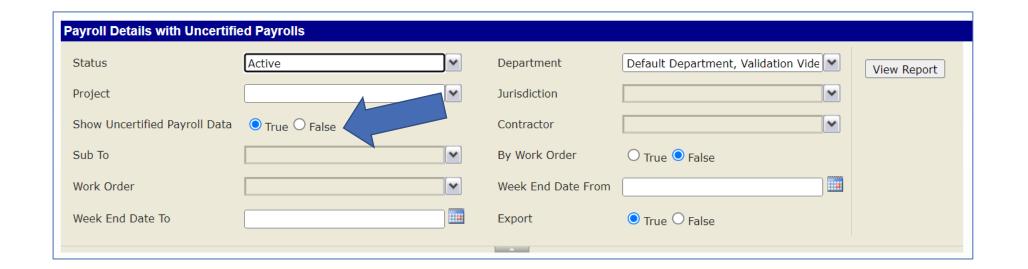

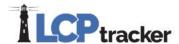

### Payroll Details with Uncertified Payrolls

|       | Project Name |            | Pro             | ject Code          | Projec             | t Status        | Juriso         | diction              | ntractor<br>Name        | Contract ID |                                 | Veek End<br>Date           | Record   | Status /                            | Action                           | Employ<br>Name | l Em                   | ployee ID                            |
|-------|--------------|------------|-----------------|--------------------|--------------------|-----------------|----------------|----------------------|-------------------------|-------------|---------------------------------|----------------------------|----------|-------------------------------------|----------------------------------|----------------|------------------------|--------------------------------------|
| Craft | t            | Classifica | ation           | Health a<br>Welfar |                    | Pension         | 1              | Vacation<br>Holiday  | Training                |             | Other                           | Total Ca<br>Fringe         |          | otal 3rd Party<br>Fringes           | Cash Frii<br>Rate                | _              | ord Party<br>inge Rate | Total Fring<br>(Cash and 3<br>Party) |
|       | Base H       | lourly     | Overtii<br>Hour |                    | ubletime<br>Hourly |                 | Hourly<br>late | Total<br>Overtime    | Total<br>Doublet        |             | Per Diem                        | ST Preva<br>Wage R<br>Tota | ate \    | OT Prevailing<br>Wage Rate<br>Total | DT Prevaili<br>Wage Rat<br>Total | e 10           | tal ST<br>/ages        | Total OT<br>Wages                    |
|       |              |            |                 |                    |                    | Total I<br>Wage |                | Grand Total<br>Wages | Gross Pay /<br>Projects | AII         | Employee<br>Other<br>Deductions | Check Num                  | ıber Pay | yment Date                          |                                  |                |                        |                                      |

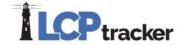

### Payroll Details with Uncertified Payrolls

| ▼ Notices |              |                                                                                                    |
|-----------|--------------|----------------------------------------------------------------------------------------------------|
| Туре      | Jurisdiction | Notice(s) / Warning(s) for this record                                                                                                    |
| NOTICE    | DG- Federal  | Any hours worked over 8.00 in one day need to be paid at Overtime. VAL_11a.                                                                                              |
| NOTICE    | DG- Federal  | Cannot work more than 40.00 Regular hours per week. Check that overtime/double-time hours are posted in the proper row, not combined and entered in regular row. VAL_18. |

| Project Name  | Record Status | Employee<br>Name | ST<br>Mon | ST<br>Tue | ST<br>Wed | ST<br>Thu | ST<br>Fri | ST<br>Sat | ST<br>Sun | ST Hours | OT Hours | DT Hours | Total Hours |
|---------------|---------------|------------------|-----------|-----------|-----------|-----------|-----------|-----------|-----------|----------|----------|----------|-------------|
| 01 LevEl      | Certified     | LEVI, ELINOR     | 0.00      | 5.00      | 0.00      | 4.00      | 6.00      | 0.00      | 0.00      | 15.00    | 0.00     | 0.00     | 15.00       |
| Annie Olivene | Certified     | LEVI, ELINOR     | 3.00      | 2.00      | 2.00      | 0.00      | 0.00      | 0.00      | 0.00      | 7.00     | 0.00     | 0.00     | 7.00        |
| Tortoise Cove | Uncertified   | LEVI, ELINOR     | 0.00      | 0.00      | 8.00      | 0.00      | 6.00      | 0.00      | 0.00      | 14.00    | 0.00     | 0.00     | 14.00       |

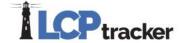

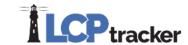

E-Document Report-1 Local Workforce Utilization Report Apprentice Hours Report by City E-Document Report-2 Multiple CPR Report Apprentice Hours Report by Contractor Employee List Report New Hire Apprentice Hours Report by Trade FHWA 1391 Additional Data Entry Status Payroll Details Apprentice/Trainee List Report Report Payroll Details with Uncertified Payrolls CC-257 Monthly Emp Utilization Report FHWA 1391 Report Training Reimbursement Report Certified Payroll Report FHWA Contractor Submittal Report Workforce Utilization Summary Report Certified Payroll Report - Draft FHWA Recovery Act 1589 Report Certified Payroll Summary Report Hours Worked by City **Contractor Assignments Report** Late CPR Summary Report

### Multiple CPR Report

- Only place to pull up CPRs for closed projects
- Can pull the files with redacted information
- Multiple in one of two ways:

Multiple cont Report Type CPR Report Multiple date PUBLIC (Name, address, employee ID) PUBLIC ALC (Address, employee ID, ethnicity, gender) PUBLIC CO (Name, ethnicity, gender) PUBLIC CPR (Ethnicity, gender) PUBLIC CPR (Merge Work Orders Employee Payrecords) PUBLIC CPR (No identifying information) PUBLIC DL (Name, DL State)

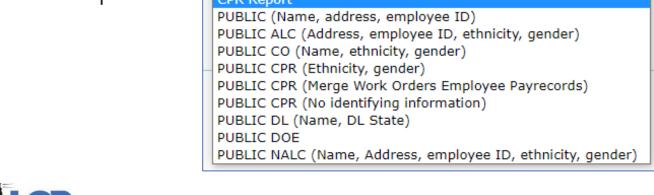

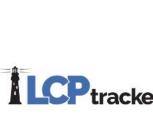

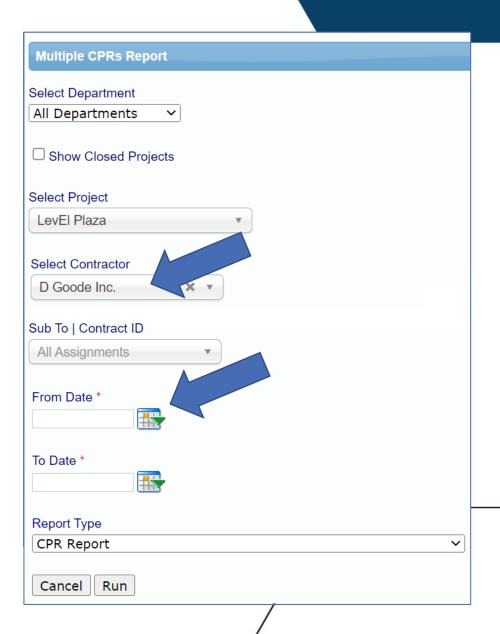

### Multiple CPR Report

**LCP**tracker

NAME OF CONTRACTOR :D Goode Inc.

WEEKLY CERTIFIED PAYROLL REPORTING FORM

CONTRACTOR'S LICENSE No. 7146690052134 ADDRESS: 117 Main, Orange, CA 12345

SPECIALTY LICENSE No. PHONE: 7146690052 PROJECT LOCATION/CODE / NAME:

ora / VP / Validations Project

April 27, 2023 Page 1 of 2

|                                                            |                                        |           |                                             |        |          |           |           |         |            |         |         |                        | EMAIL: dgo                  | ode@lcptrack                | er.com          |                                       |                      |                     | ora / VP / Vall | dations Project      |          |           |                    |                         |
|------------------------------------------------------------|----------------------------------------|-----------|---------------------------------------------|--------|----------|-----------|-----------|---------|------------|---------|---------|------------------------|-----------------------------|-----------------------------|-----------------|---------------------------------------|----------------------|---------------------|-----------------|----------------------|----------|-----------|--------------------|-------------------------|
| PAYROLL No. 1                                              |                                        |           | FOR WEEK ENDING: 0<br>SUBMITTED ON: April 2 |        |          |           | MO        | TOR CAF | RRIER P    | ERMIT   | No.     | UNION<br>N/A           |                             | SURED CERT<br>RS' COMP. PC  |                 |                                       |                      |                     |                 |                      |          |           |                    |                         |
| NAME, ADDRESS, SSN, DRIVER'S<br>LICENSE, ETHNICITY, GENDER | WORK CLASSIFICATION, LOCATION AND TYPE |           |                                             |        |          | Н         | IOURS V   | VORKED  | EACH       | DAY     |         | TOTAL<br>HOURS         | BASE<br>HOURLY<br>RATE      | 1                           | AMOUNT<br>RNED  | DEDUCTION . CONTRIBUTION AND PAYMENTS |                      |                     |                 |                      |          |           |                    |                         |
| LEVI, ELINOR Emp_Id: 9595 117 E Chapman Ave                | EX                                     |           | and Related<br>ations / Group 1 /           |        | 2/12/23  | 2/13/23   | 2/14/23   | 2/15/23 | 2/16/23    | 2/17/23 | 2/18/23 | TOTAL<br>HOURS<br>THIS | BASE<br>HOURLY<br>RATE      | THIS PROJECT                | ALL<br>PROJECTS | Federal Tax                           | Social<br>Security   | Medicare            | State Tax       | Local Taxes<br>/ SDI | Other    | Savings   | Total<br>Deduction | Check<br>No.            |
| Orange, CA 92866                                           | EMPT                                   |           |                                             |        | S        | M         | T         | W       | TH<br>7.00 | 7.00    | S       | PROJECT<br>38.00       | OF PAY<br>39.65             |                             | 1,738.42        | 203.13                                | 153.12               | 54.22               | 15.63           | 12.50                | 600.00   | 0.00      | 1,038.60           | DD                      |
| ###-####                                                   | _                                      | ORAN      | GE COUNTY                                   | o      |          | 8.00      | 8.00      | 8.00    | 7.00       | 7.00    |         | 38.00                  | 0.00                        | 1,506.70                    | 1,/30.42        | Vac/Dues                              | Trav.<br>Subs.       | Health<br>& Welfare | Pension         | Vacation<br>Holiday  | Training | All Other |                    | Net Paid<br>Week        |
| Male                                                       | L °                                    | OKAIN     | de COUNT                                    | D      |          |           |           |         |            |         |         |                        | 0.00                        |                             |                 | 0.00                                  | 0.00                 | 282.40              | 449.60          | 82.40                | 46.40    | 20.80     | 881.60             | 1,000.04                |
| All or Part of Fr                                          | inges P                                | aid to Em | ployee:<br>Vacation, H                      | Iolida | w and Du | as in Gro | ee Doze ? | NO.     |            |         |         |                        | Rate in Lieu<br>of Fringes: | Total in Lieu<br>of Fringes |                 | Voluntary<br>Pension                  | Voluntary<br>Medical |                     |                 |                      |          |           |                    | Payroll<br>Payment Date |
| NO                                                         |                                        |           | Voluntary Cor                               |        |          |           |           | 10      |            |         |         |                        | 0.00                        | 0.00                        |                 | 0.00                                  | 0.00                 |                     |                 |                      |          |           |                    |                         |

TOTAL STANDARD HOURS: 38.00 TOTAL 1.5 OT HOURS: 0.00 TOTAL 2.0 OT HOURS: 0.00 GRAND TOTAL HOURS: 38.00

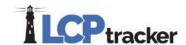

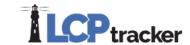

E-Document Report-1 Local Workforce Utilization Report Apprentice Hours Report by City Multiple CPR Report E-Document Report-2 Apprentice Hours Report by Contractor Employee List Report New Hire Apprentice Hours Report by Trade FHWA 1391 Additional Data Entry Status Payroll Details Apprentice/Trainee List Report Report Payroll Details with Uncertified Payrolls CC-257 Monthly Emp Utilization Report FHWA 1391 Report Training Reimbursement Report Certified Payroll Report FHWA Contractor Submittal Report Workforce Utilization Summary Report Certified Payroll Report - Draft FHWA Recovery Act 1589 Report Certified Payroll Summary Report Hours Worked by City **Contractor Assignments Report** Late CPR Summary Report

### Late CPR Summary Report

- Include Contractors without Payroll Submissions
- Start Date affects this report

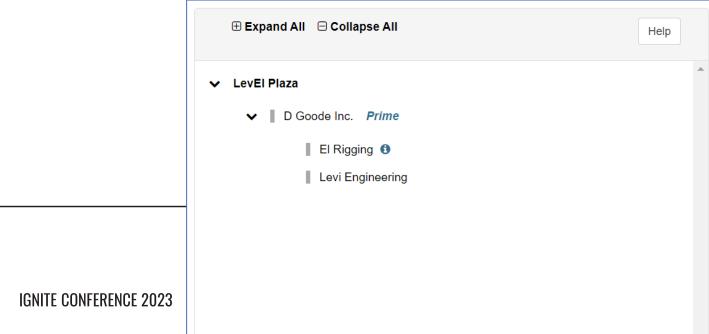

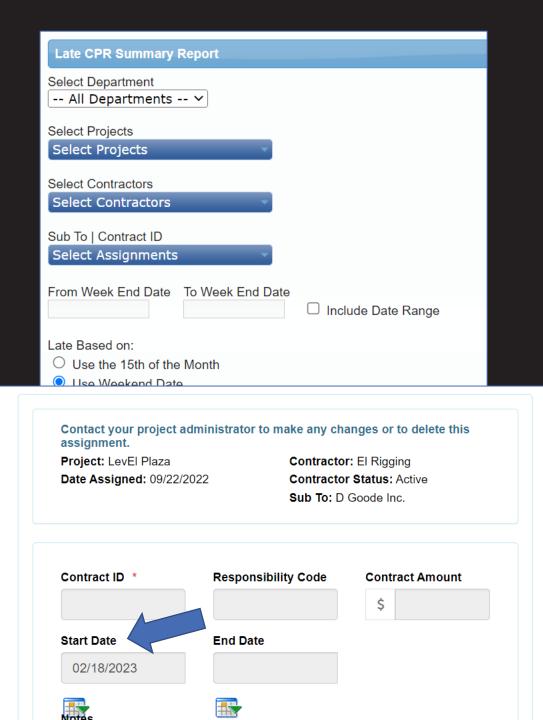

### Late CPR Summary Report

- Due date is a set number of days after the week-end date that each CPR must be turned in by. This is a pre-determined number of days set by each Administrator.
  - The number of days allowable can be different for Primes and Subcontractors.

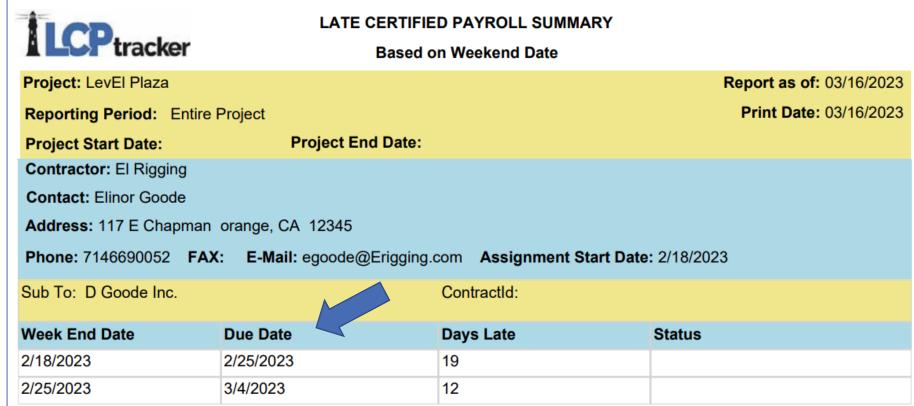

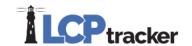

Apprentice Hours Report by City

E-Document Report-1

Local Workforce Utilization Report

Apprentice Hours Report by Contractor

E-Document Report-2

Multiple CPR Report

Apprentice Hours Report by Trade

**Employee List Report** 

New Hire

Apprentice/Trainee List Report

FHWA 1391 Additional Data Entry Status Report Payroll Details

CC-257 Monthly Emp Utilization Report

FHWA 1391 Report

Payroll Details with Uncertified Payrolls

Certified Payroll Report

FHWA Contractor Submittal Report

Training Reimbursement Report

Certified Payroll Report - Draft

FHWA Recovery Act 1589 Report

Workforce Utilization Summary Report

Certified Payroll Summary Report

Hours Worked by City

Contractor Assignments Report

Late CPR Summary Report

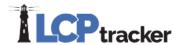

### **Certified Payroll Report - Draft**

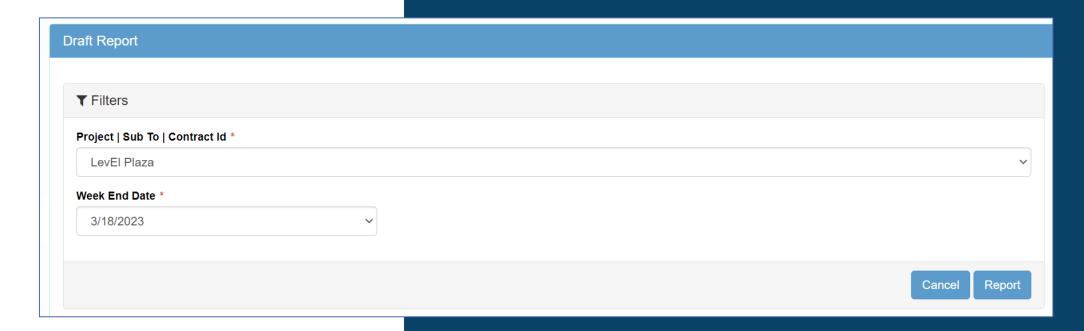

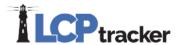

### **Certified Payroll Report - Draft**

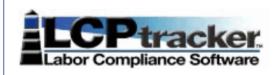

#### WEEKLY CERTIFIED PAYROLL REPORTING FORM

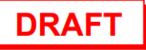

Thursday, April 27, 2023

- , , 202

|                                                                                                    |                                                                |      |                                                                    |        |           |           |           |         |            |                |                                   |                         |                   |                                                     |                 |           |                                  |                  |                             |                    |          |              |                     | Page 1 of    |
|----------------------------------------------------------------------------------------------------|----------------------------------------------------------------|------|--------------------------------------------------------------------|--------|-----------|-----------|-----------|---------|------------|----------------|-----------------------------------|-------------------------|-------------------|-----------------------------------------------------|-----------------|-----------|----------------------------------|------------------|-----------------------------|--------------------|----------|--------------|---------------------|--------------|
|                                                                                                    | NAME OF CONTRACT                                               | - 1  | CONTRACTORS'LICENSE No. 7146690052134 ADI<br>SPECIALTY LICENSE No. |        |           |           |           |         |            |                | ADDRESS: 117 Main,Orange,CA 12345 |                         |                   |                                                     |                 |           | PROJECT LOCATION / CODE / NAME : |                  |                             |                    |          |              |                     |              |
|                                                                                                    | PAYROLL No. FOR WEEK ENDING: 3/18/2023 12:00 SUBMITTED ON: N/A |      |                                                                    |        |           |           | _         | OR CARI |            | RMIT N         | 0.                                | UNION<br>N/A            |                   | SELF-INSURED CERTIFICATE No. WORKERS' COMP. POLICY: |                 |           |                                  |                  |                             | lep<br>LevEl Plaza |          |              |                     |              |
| NAME, ADDRE                                                                                                    | WORK<br>CLASSIFICATION                                         |      | HOURS WORKED EACH DAY                                              |        |           |           |           |         |            | TOTAL<br>HOURS | HOURLY<br>RATE<br>OF PAY          | EARNED DEDUCTION . CONT |                   |                                                     |                 | TRIBUTION | AND PAYMI                        | ENTS             | NET WGS<br>PAID FOR<br>WEEK | CHECK<br>No.       |          |              |                     |              |
| ELINOR, LEVI<br>7039 W Summerdal                                                                                                    | le Ave, , Chicago,                                             | EXI  | Elevator Constructor /                                             |        | 3/12      | 3/13      | 3/14      | 3/15    | 3/16       | 3/17           | 3/18                              | TOTAL<br>HOURS          | HOURLY<br>RATE    | THIS<br>PROJECT                                     | ALL<br>PROJECTS | FED TAX   | FICA                             | MEDICARE         | STATE<br>TAX                | LOCAL<br>TAX / SDI | OTHER    | SAVINGS      | NET<br>PAID WEEK    | CHECK<br>No. |
| IL, 60656                                                                                                    |                                                                | EMPT | Helper less than 5 years                                           |        | S<br>0.00 | M<br>8.00 | T<br>8.00 | 8.00    | TH<br>7.00 | F 7.00         | S 0.00                            | ****                    | OF PAY<br>\$29.65 |                                                     | 1,738.42        | \$203.13  | \$153.12                         | \$54.22          | \$15.63                     | \$12.50            | \$0.00   | \$0.00       | \$1,300.04          | DD           |
| ###-##-####<br>NOT SPECIFIED                                                                                                    |                                                                |      |                                                                    | S<br>O | 0.00      | 0.00      | 0.00      | 0.00    | 0.00       |                | 7.00 0.00 38.00<br>0.00 0.00 0.00 | 0.00                    | \$0.00            | 1,126.70                                            |                 | VAC/DUES  | TRAV.<br>SUBS.                   | HEALTH<br>& WELF | PENSION                     | VAC<br>HOLIDAY     | TRAINING | ALL<br>OTHER | TOTAL<br>DEDUCTIONS |              |
| M                                                                                                    | 6262                                                           | 0    |                                                                    | D      | 0.00      | 0.00      | 0.00      | 0.00    |            | \$0.00         | \$282.40                          | \$449.60                | 82.42             | \$46.40                                             | \$20.80         | \$438.60  |                                  |                  |                             |                    |          |              |                     |              |
| All or Part of Fringes Paid to Employee: NO Vacation, Holiday and Dues in Gross Pay: NO Voluntary Contributions in Gross Pay: NO Voluntary Of Fringes: Pension Medical of Fringes |                                                                |      |                                                                    |        |           |           |           |         |            |                |                                   |                         |                   |                                                     |                 |           |                                  |                  |                             |                    |          |              |                     |              |
|                                                                                                    |                                                                |      |                                                                    |        |           |           |           |         |            |                |                                   |                         |                   |                                                     | 0.00            | \$0.00    | \$0.00                           | \$0.00           |                             |                    |          |              |                     |              |

**TOTAL STANDARD HOURS:** 

38.00

**TOTAL 1.5 OT HOURS:** 

0.00

TOTAL 2.0 OT HOURS:

0.00

**GRAND TOTAL HOURS:** 

38.00

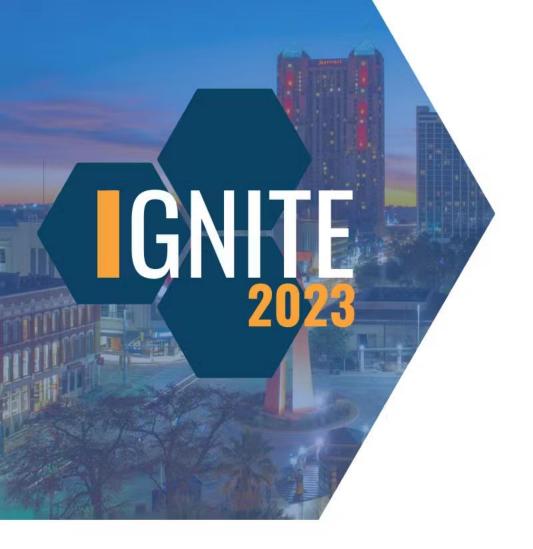

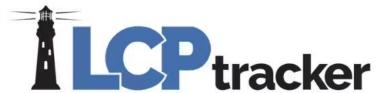

## Bingo!

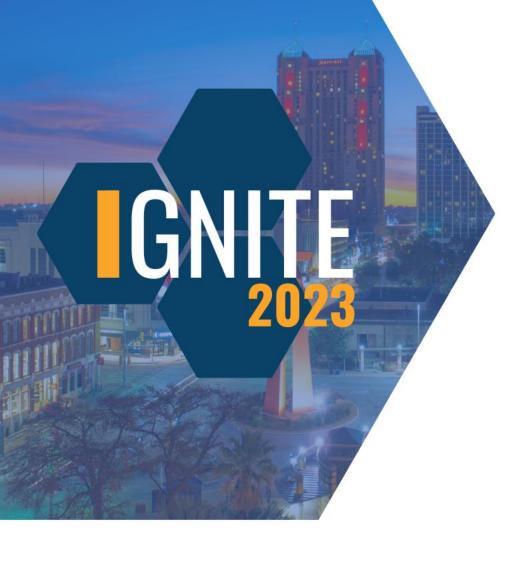

# Do you want to show uncertified payroll data on the Payroll Details with Uncertified Payrolls report?

Yes, you do?

No, you do not.

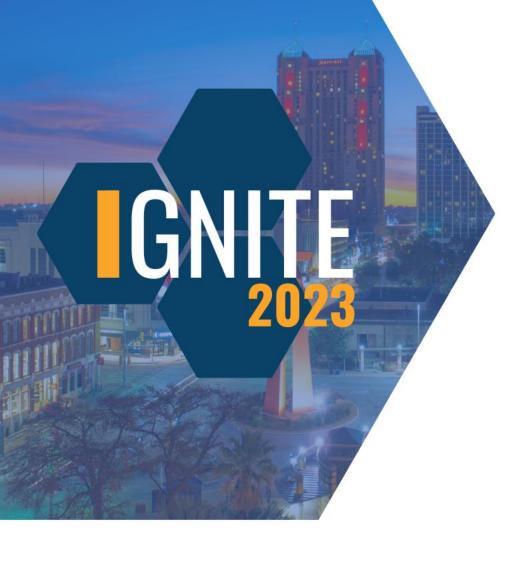

# Do you want to show uncertified payroll data on the Payroll Details with Uncertified Payrolls report?

Yes, you do?

No, you do not.

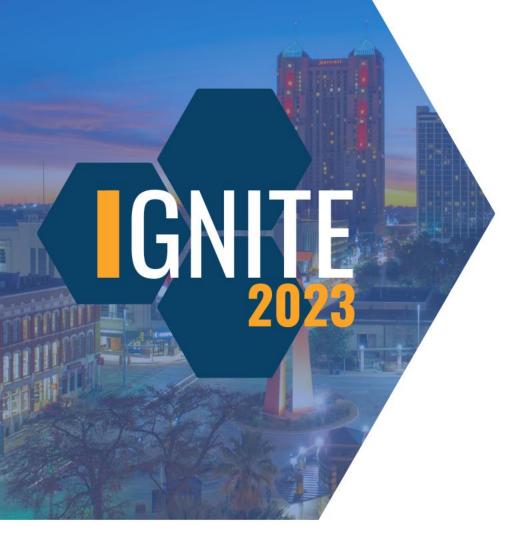

# Which types of validations do you want to use the Payroll Details with Uncertified Payrolls report for?

Underpayment.

Hours over a certain amount in a day.

Hours over 40 in a week.

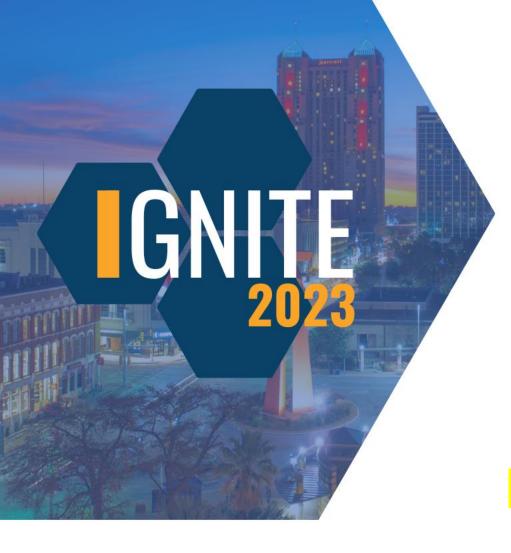

# Which types of validations do you want to use the Payroll Details with Uncertified Payrolls report for?

Underpayment.

Hours over a certain amount in a day.

Hours over 40 in a week.

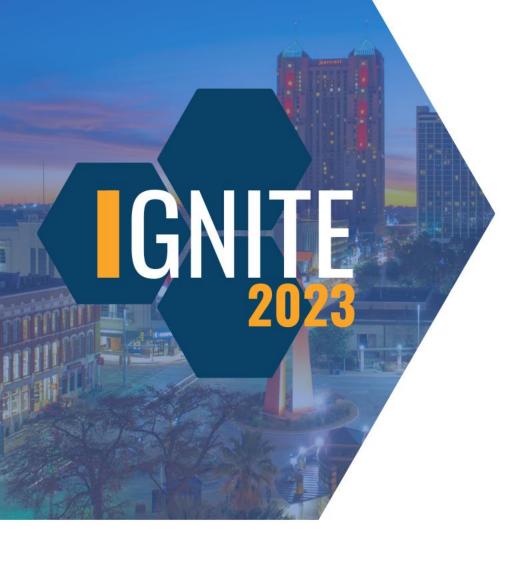

# Focus on this section on the Payroll Details with Uncertified Payrolls...

Project name

ST Mon - ST Sun

Per diem

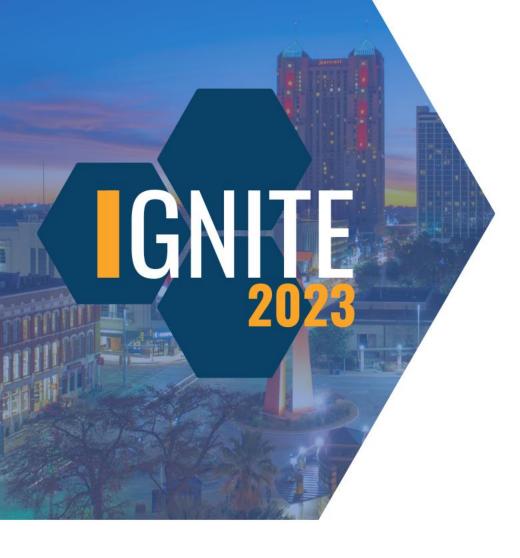

### Focus on this section on the Payroll Details with Uncertified Payrolls...

Project name

ST Mon – ST Sun

Per diem

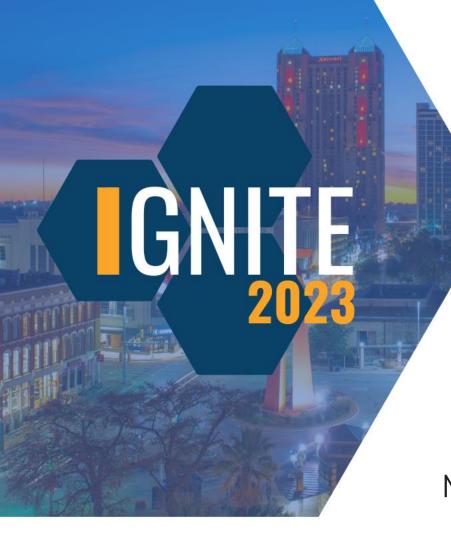

### How does the "multiple" work in the Multiple CPR Report?

Multiple contractors/single week end date

Multiple contractors/multiple week end dates

Multiple week end dates/single contractor

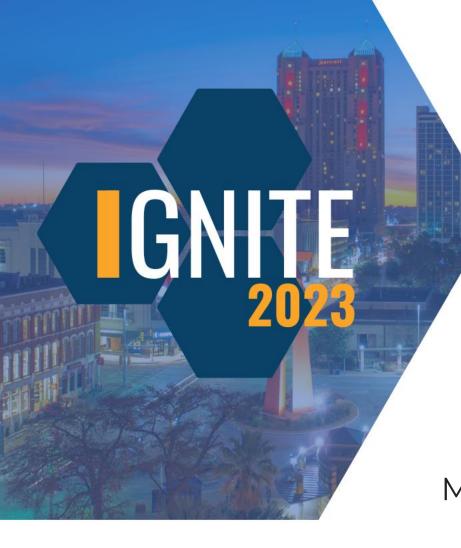

### How does the "multiple" work in the Multiple CPR Report?

Multiple contractors/single week end date

Multiple contractors/multiple week end dates

Multiple week end dates/single contractor

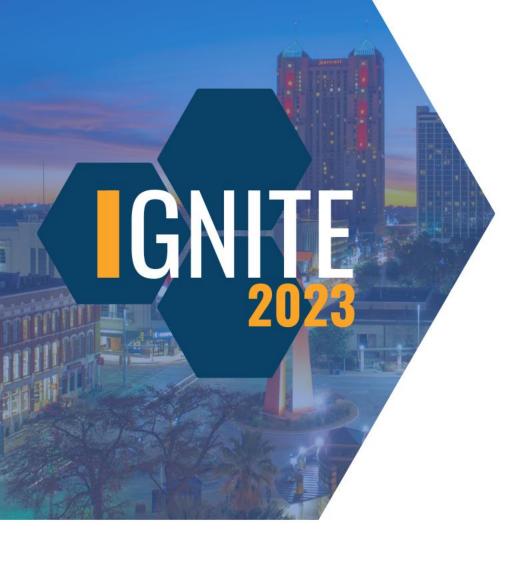

### How can you view closed project CPRs in LCPtracker?

Project Summary Report

Multiple CPR Report

Late CPR Report

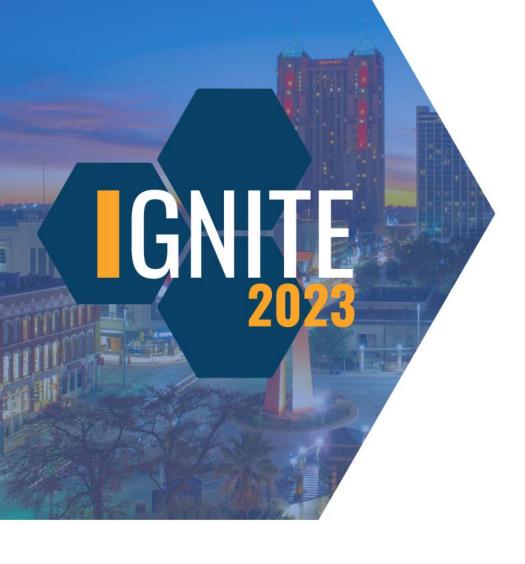

### How can you view closed project CPRs in LCPtracker?

Project Summary Report

Multiple CPR Report

Late CPR Report

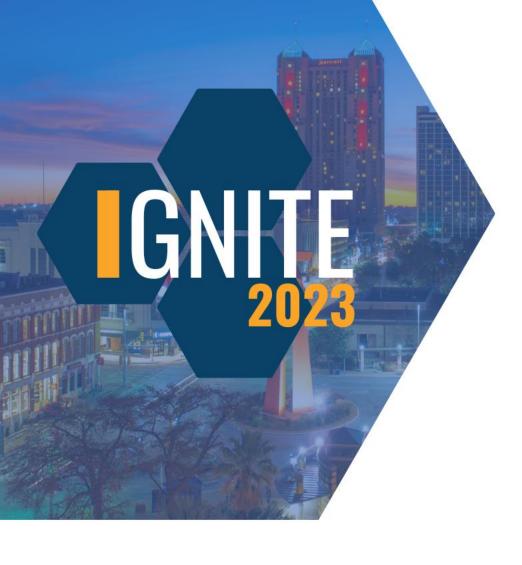

### What can the Multiple CPR Report do that no other can?

Display subcontractors CPRs

Produce individual CPRs

Produce redacted CPRs

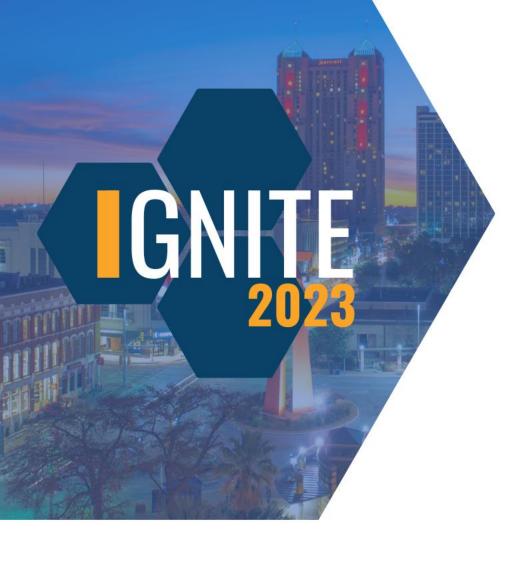

### What can the Multiple CPR Report do that no other can?

Display subcontractors CPRs

Produce individual CPRs

**Produce redacted CPRs** 

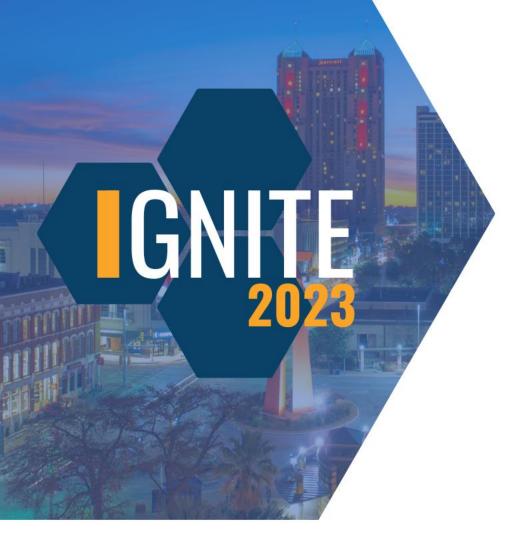

### Where can you find the Start Date, that affects the Late CPR Summary Report?

Client information

Employees records

Subcontractor Assignment

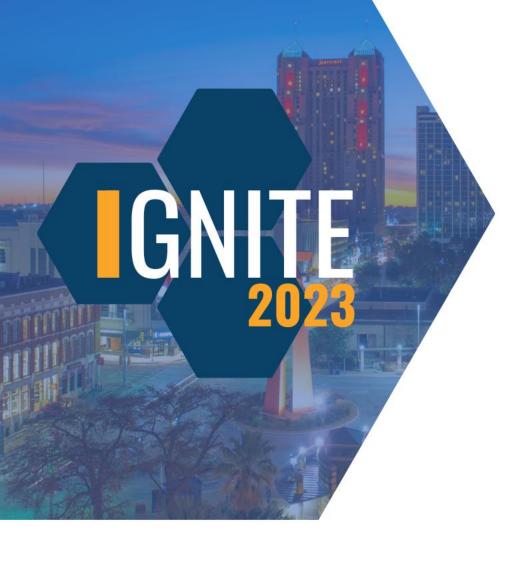

### Where can you find the Start Date, that affects the Late CPR Summary Report?

Client information

Employees records

Subcontractor Assignment

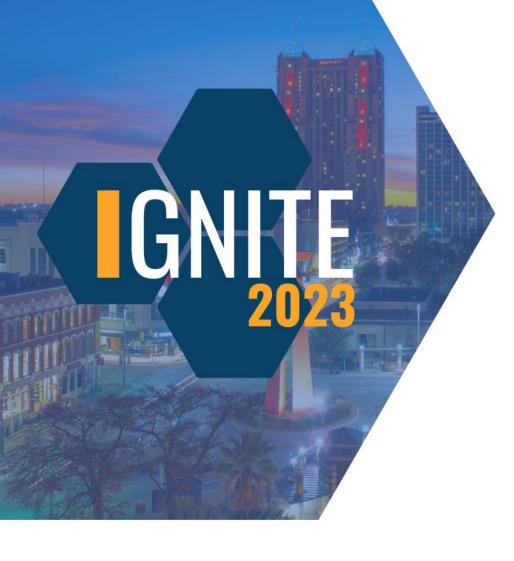

## What color is the DRAFT label on the Certified Payroll Report – Draft?

Orange

Red

Yellow

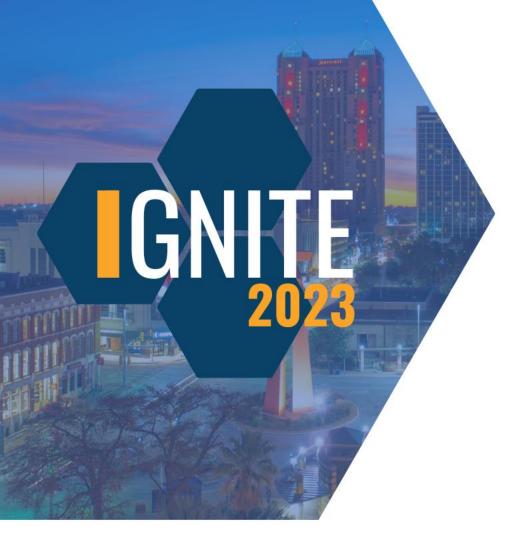

## What color is the DRAFT label on the Certified Payroll Report – Draft?

Orange

Red

Yellow

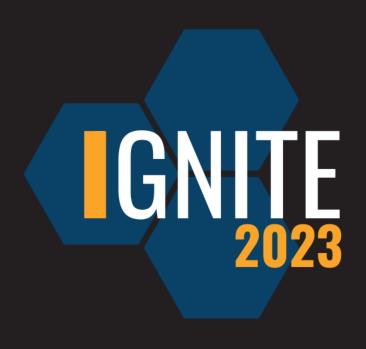

### Get Connected With Us

#### **Desirae Goode**

Program Manager LCPtracker dgoode@lcptracker.com

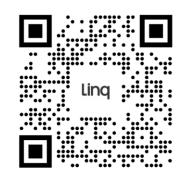

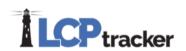

#### **Amber Bertasso**

Documentation Specialist, LCPtracker abertasso@lcptracker.com

Tag #Ignite2023 on your social media!

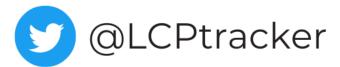

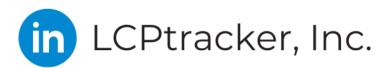

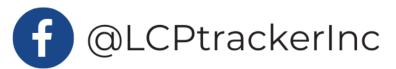